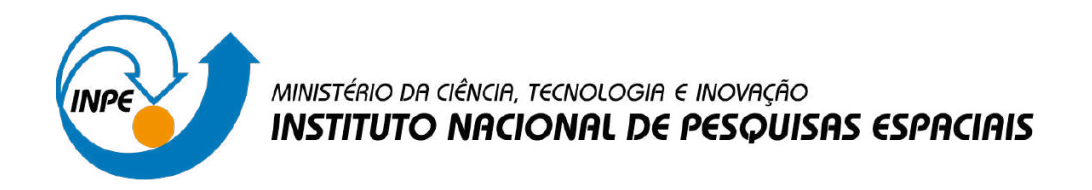

**sid.inpe.br/mtc-m21d/2023/04.24.22.45-TDI**

# **REDES NEURAIS ARTIFICIAIS PARA APOIO À SIMULAÇÃO TÉRMICA DE CUBESATS DURANTE O PROJETO CONCEITUAL**

Lucas Lemos Hein

Dissertação de Mestrado do Curso de Pós-Graduação em Engenharia e Tecnologia Espaciais/Engenharia e Gerenciamento de Sistemas Espaciais, orientada pelos Drs. Maria de Fátima Mattiello Francisco, e Fabiano Luis de Sousa, aprovada em 03 de abril de 2023.

URL do documento original: [<http://urlib.net/8JMKD3MGP3W34T/48UMNSB>](http://urlib.net/8JMKD3MGP3W34T/48UMNSB)

> INPE São José dos Campos 2023

## **PUBLICADO POR:**

Instituto Nacional de Pesquisas Espaciais - INPE Coordenação de Ensino, Pesquisa e Extensão (COEPE) Divisão de Biblioteca (DIBIB) CEP 12.227-010 São José dos Campos - SP - Brasil Tel.:(012) 3208-6923/7348 E-mail: pubtc@inpe.br

## **CONSELHO DE EDITORAÇÃO E PRESERVAÇÃO DA PRODUÇÃO INTELECTUAL DO INPE - CEPPII (PORTARIA N<sup>o</sup> 176/2018/SEI-INPE):**

#### **Presidente:**

Dra. Marley Cavalcante de Lima Moscati - Coordenação-Geral de Ciências da Terra (CGCT)

#### **Membros:**

Dra. Ieda Del Arco Sanches - Conselho de Pós-Graduação (CPG)

Dr. Evandro Marconi Rocco - Coordenação-Geral de Engenharia, Tecnologia e Ciência Espaciais (CGCE)

Dr. Rafael Duarte Coelho dos Santos - Coordenação-Geral de Infraestrutura e Pesquisas Aplicadas (CGIP)

Simone Angélica Del Ducca Barbedo - Divisão de Biblioteca (DIBIB)

## **BIBLIOTECA DIGITAL:**

Dr. Gerald Jean Francis Banon

Clayton Martins Pereira - Divisão de Biblioteca (DIBIB)

## **REVISÃO E NORMALIZAÇÃO DOCUMENTÁRIA:**

Simone Angélica Del Ducca Barbedo - Divisão de Biblioteca (DIBIB)

André Luis Dias Fernandes - Divisão de Biblioteca (DIBIB)

## **EDITORAÇÃO ELETRÔNICA:**

Ivone Martins - Divisão de Biblioteca (DIBIB)

André Luis Dias Fernandes - Divisão de Biblioteca (DIBIB)

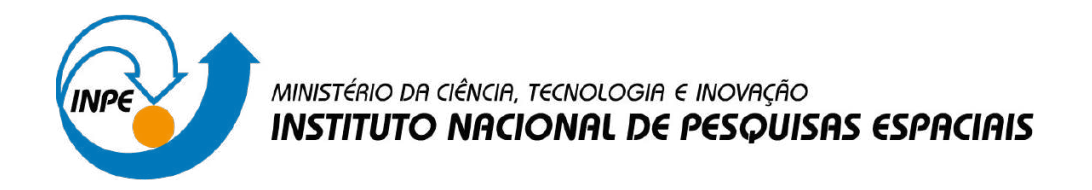

**sid.inpe.br/mtc-m21d/2023/04.24.22.45-TDI**

# **REDES NEURAIS ARTIFICIAIS PARA APOIO À SIMULAÇÃO TÉRMICA DE CUBESATS DURANTE O PROJETO CONCEITUAL**

Lucas Lemos Hein

Dissertação de Mestrado do Curso de Pós-Graduação em Engenharia e Tecnologia Espaciais/Engenharia e Gerenciamento de Sistemas Espaciais, orientada pelos Drs. Maria de Fátima Mattiello Francisco, e Fabiano Luis de Sousa, aprovada em 03 de abril de 2023.

URL do documento original: [<http://urlib.net/8JMKD3MGP3W34T/48UMNSB>](http://urlib.net/8JMKD3MGP3W34T/48UMNSB)

> INPE São José dos Campos 2023

Dados Internacionais de Catalogação na Publicação (CIP)

Hein, Lucas Lemos.

H364r Redes neurais artificiais para apoio à simulação térmica de cubesats durante o projeto conceitual / Lucas Lemos Hein. – São José dos Campos : INPE, 2023.

xxiv + 68 p. ; (sid.inpe.br/mtc-m21d/2023/04.24.22.45-TDI)

Dissertação (Mestrado em Engenharia e Tecnologia Espaciais/Engenharia e Gerenciamento de Sistemas Espaciais) – Instituto Nacional de Pesquisas Espaciais, São José dos Campos, 2023.

Orientadores : Drs. Maria de Fátima Mattiello Francisco, e Fabiano Luis de Sousa.

1. Modelo térmico. 2. CubeSat. 3. Redes neurais artificiais. 4. Simulação térmica. 5. Inteligência artificial. I.Título.

CDU 629.78:004.822

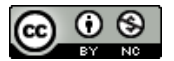

Esta obra foi licenciada sob uma Licença [Creative Commons Atribuição-NãoComercial 3.0 Não](http://creativecommons.org/licenses/by-nc/3.0/deed.pt_BR) [Adaptada.](http://creativecommons.org/licenses/by-nc/3.0/deed.pt_BR)

This work is licensed under a [Creative Commons Attribution-NonCommercial 3.0 Unported](http://creativecommons.org/licenses/by-nc/3.0/) License.

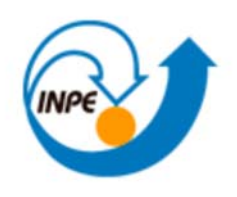

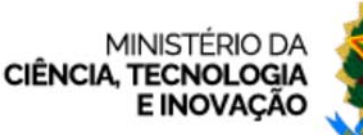

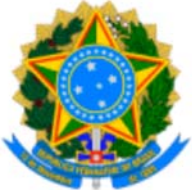

**INSTITUTO NACIONAL DE PESQUISAS ESPACIAIS**

## **DEFESA FINAL DE DISSERTAÇÃO LUCAS LEMOS HEIN BANCA Nº 062/2023, REG. 61901/2020**

No dia 03 de abril de 2023, as 13h, na sala 13 do Prédio da Biblioteca, o(a) aluno(a) mencionado(a) acima defendeu seu trabalho final (apresentação oral seguida de arguição) perante uma Banca Examinadora, cujos membros estão listados abaixo. O(A) aluno(a) foi APROVADO(A) pela Banca Examinadora, por unanimidade, em cumprimento ao requisito exigido para obtenção do Título de Mestre em Engenharia e Tecnologia Espaciais / Engenharia e Gerenciamento de Sistemas Espaciais, com a exigência de que o trabalho final a ser publicado deverá incorporar as correções sugeridas pela Banca Examinadora, com revisão pelo(s) orientador(es).

## **Título: "REDES NEURAIS ARTIFICIAIS PARA APOIO À SIMULAÇÃO TÉRMICA DE CUBESATS DURANTE O PROJETO CONCEITUAL"**

## **Membros da Banca:**

Dr. Maurício Gonçalves Vieira Ferreira – Presidente - INPE

- Dra. Maria de Fátima Mattiello Francisco Orientadora INPE
- Dr. Fabiano Luis de Sousa Orientador INPE
- Dr. Valeri Vlassov Vladimirovich Membro Interno INPE

Dra. Ana Carolina Lorena – Membro Externo - ITA

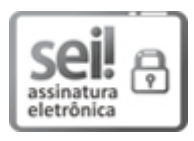

Documento assinado eletronicamente por **Valeri Vlassov Vladimirovich**, **Tecnologista**, em 24/04/2023, às 09:08 (horário oficial de Brasília), com fundamento no § 3º do art. 4º do Decreto nº 10.543, de 13 de novembro de 2020.

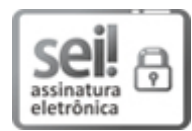

Documento assinado eletronicamente por **Mauricio Goncalves Vieira Ferreira**, **Coordenador de Rastreio, Controle e Recepção de Satélites**, em 24/04/2023, às 09:26 (horário oficial de Brasília), com fundamento no § 3º do art. 4º do Decreto nº 10.543, de 13 de novembro de 2020.

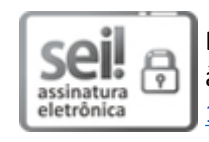

Documento assinado eletronicamente por **Fabiano Luís de Sousa**, **Tecnologista**, em 24/04/2023, às 09:27 (horário oficial de Brasília), com fundamento no § 3º do art. 4º do Decreto nº 10.543, de 13 de novembro de 2020.

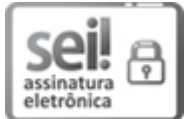

Documento assinado eletronicamente por **Ana Carolina Lorena (E)**, **Usuário Externo**, em 24/04/2023, às 10:15 (horário oficial de Brasília), com fundamento no § 3º do art. 4º do Decreto nº 10.543, de 13 de novembro de 2020.

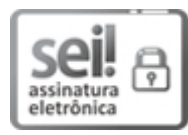

Documento assinado eletronicamente por **Maria de FaƟma Maƫello Francisco**, **Coordenadora de Ensino, Pesquisa e Extensão**, em 24/04/2023, às 10:17 (horário oficial de Brasília), com fundamento no § 3º do art. 4º do Decreto nº 10.543, de 13 de novembro de 2020.

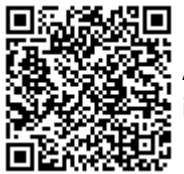

A autenticidade deste documento pode ser conferida no site https://sei.mcti.gov.br/verifica.html, informando o código verificador **11011586** e o código CRC **9BA9479B**.

**Referência:** Processo nº 01340.002440/2023-16 SEI nº 11011586

*"Como é feliz o homem que acha a sabedoria, o homem que obtém entendimento, pois a sabedoria é mais proveitosa do que a prata e rende mais do que o ouro."*

*Provérbios 3:13-14*

Aos pais, Gelson e Esther.

#### **AGRADECIMENTOS**

Uma das coisas que trazem graça à vida é a imprevisibilidade. Tenho aprendido a lidar com isso. Encarar a conclusão deste trabalho em meio às circunstâncias da vida não foi fácil. Agradeço àqueles que estiveram comigo.

Dra. Fátima, obrigado por fazer as conexões. Por em meio a tantas atividades dedicar seu precioso tempo para a contribuição deste trabalho. Por me incluir na equipe de integração e testes do BR2, cuja experiência será inesquecível.

Dr. Fabiano, obrigado pelo direcionamento. Por compartilhar o conhecimento técnico que foi a base para essa pesquisa. Por colocar a mão na massa e rodar as 107 simulações do modelo térmico. Pelos ajustes de rota e correções ao longo deste trabalho.

Dra. Fátima e Dr. Fabiano, sem o apoio e suporte de vocês a conclusão deste trabalho não seria possível. Obrigado pela paciência durante os anos e por estarem comigo nesta reta final.

Dr. José Daniel Reis Júnior obrigado pelas contribuições e disponibilização dos dados usados em sua pesquisa, ela trilhou os caminhos para a execução deste trabalho.

Também agradeço a Coordenação de Aperfeiçoamento de Pessoal de Nível Superior - Brasil (CAPES) pelo sustento da bolsa de ensino no primeiro ano do mestrado.

Geíza, Timóteo, Lucas, Bruno, colegas da turma 29 do PEE e colegas do time de automação da Embraer, vocês fizeram da minha vida mais leve.

Larissa, minha companheira, obrigado pela paciência, suporte nos momentos difíceis e compreensão nos momentos de ausência.

Mãe e pai, a quem dedico este trabalho, obrigado pelo apoio incondicional, pela inspiração, motivação e suporte dados para dar início e conclusão deste mestrado.

ix

#### **RESUMO**

Os modelos térmicos são fundamentais na fase de projeto conceitual de satélites. A construção desses modelos requer perícia e muitas vezes a utilização de ferramentas de software comercial que podem não estar prontamente disponíveis para muitos desenvolvedores de CubeSat, especialmente universidades. O fator de forma CubeSat permite a reutilização de modelos térmicos mais facilmente. Modelos particulares podem ser derivados de um modelo mais genérico, ajustando os parâmetros de projeto à solução específica a ser considerada. Já foi demonstrado que Redes Neurais Artificiais (RNAs) podem ser utilizadas como substitutos dos modelos térmicos, na simulação de temperaturas de satélite em órbita. Neste trabalho é mostrado que é possível construir uma RNA para prever com alta precisão o comportamento térmico de um modelo térmico genérico de um CubeSat 1U. Parâmetros de projeto térmico, disponíveis na fase conceitual de missão, são utilizados como entradas da RNA. Para o modelo térmico considerado, a RNA treinada pode simular as temperaturas do CubeSat em diferentes missões e cenários operacionais. Uma biblioteca de tais substitutos permite aos desenvolvedores que não têm acesso às ferramentas de software de modelagem e simulação térmica, uma forma de estimar, mesmo que aproximadamente, o comportamento térmico em órbita do seu CubeSat.

Palavras-chave: Modelo Térmico. CubeSat. Redes Neurais Artificiais. Simulação Térmica. Inteligência Artificial.

## **ARTIFICIAL NEURAL NETWORKS TO SUPPORT CUBESATS THERMAL SIMULATION DURING CONCEPTUAL DESIGN**

## **ABSTRACT**

Thermal models are fundamental in the satellite conceptual design phase. The construction of those models requires expertise and often the use of commercial software tools which may not be readily available for many CubeSat developers, especially universities. The CubeSat form factor allows the reuse of thermal models more easily. Particular models may be derived from a more generic one, by adjusting the design parameters to the specific solution being considered. It has already been shown that Artificial Neural Networks (ANN) can be used as surrogates for thermal models, in the simulation of on orbit satellite temperatures. In this work is shown that it is possible to build an ANN to predicting with high accuracy the thermal behavior of a generic 1U CubeSat thermal model. Standard thermal load figures, available in the conceptual development phase are used as inputs of the ANN. For the thermal model considered, the trained ANN can simulate the CubeSat's temperatures in different missions and operational scenarios. A library of such surrogates would allow developers that have not access to thermal model software tools, with a way to estimate, even if approximately, the on-orbit thermal behavior of their CubeSat.

Keywords: Thermal Model. CubeSat. Artificial Neural Networks. Thermal Simulation. Artificial Intelligence.

## **LISTA DE FIGURAS**

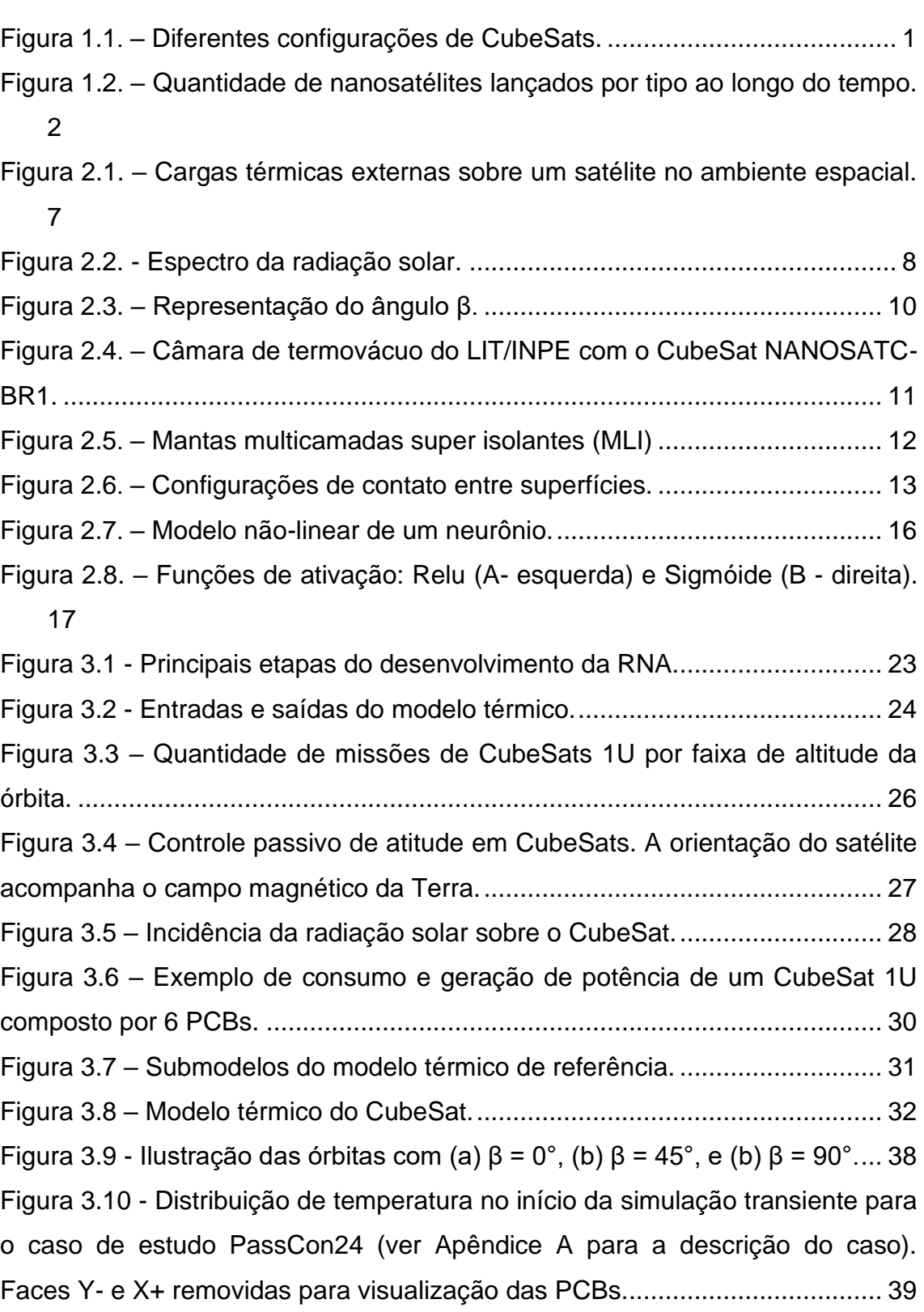

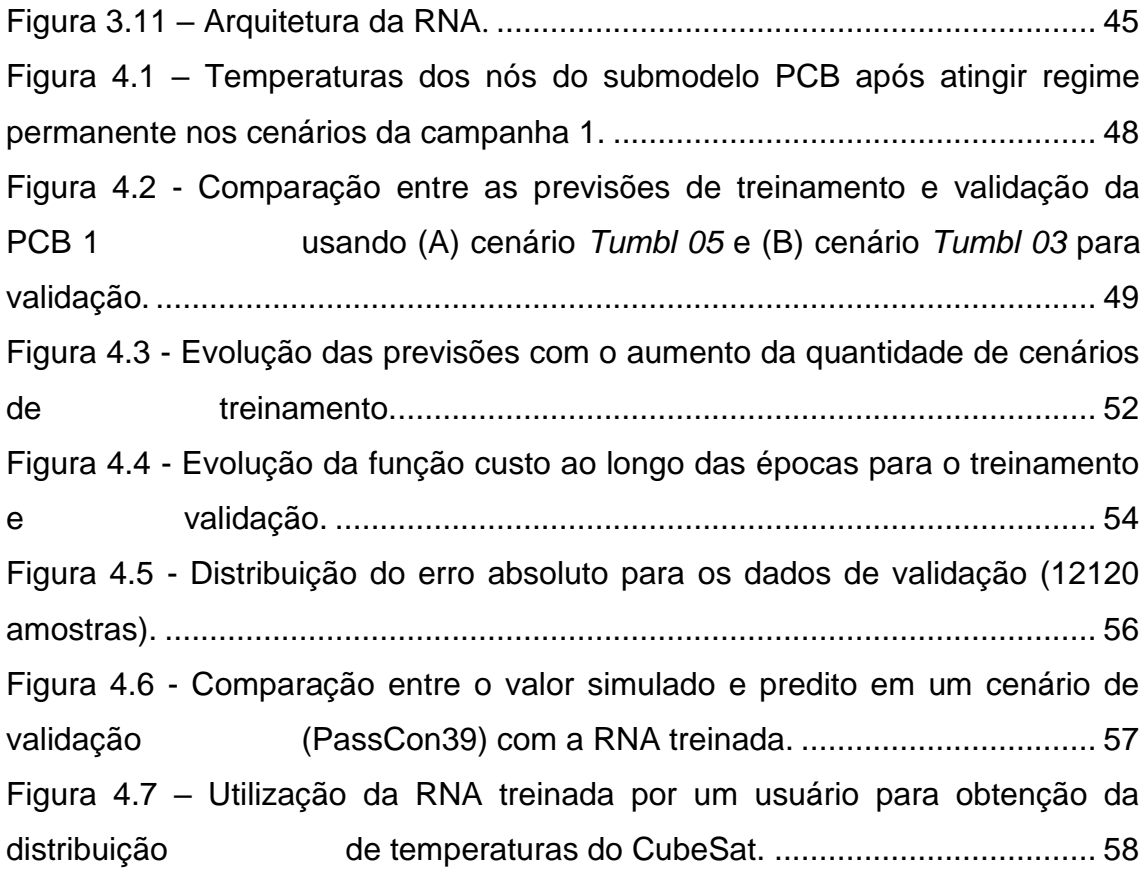

## **LISTA DE TABELAS**

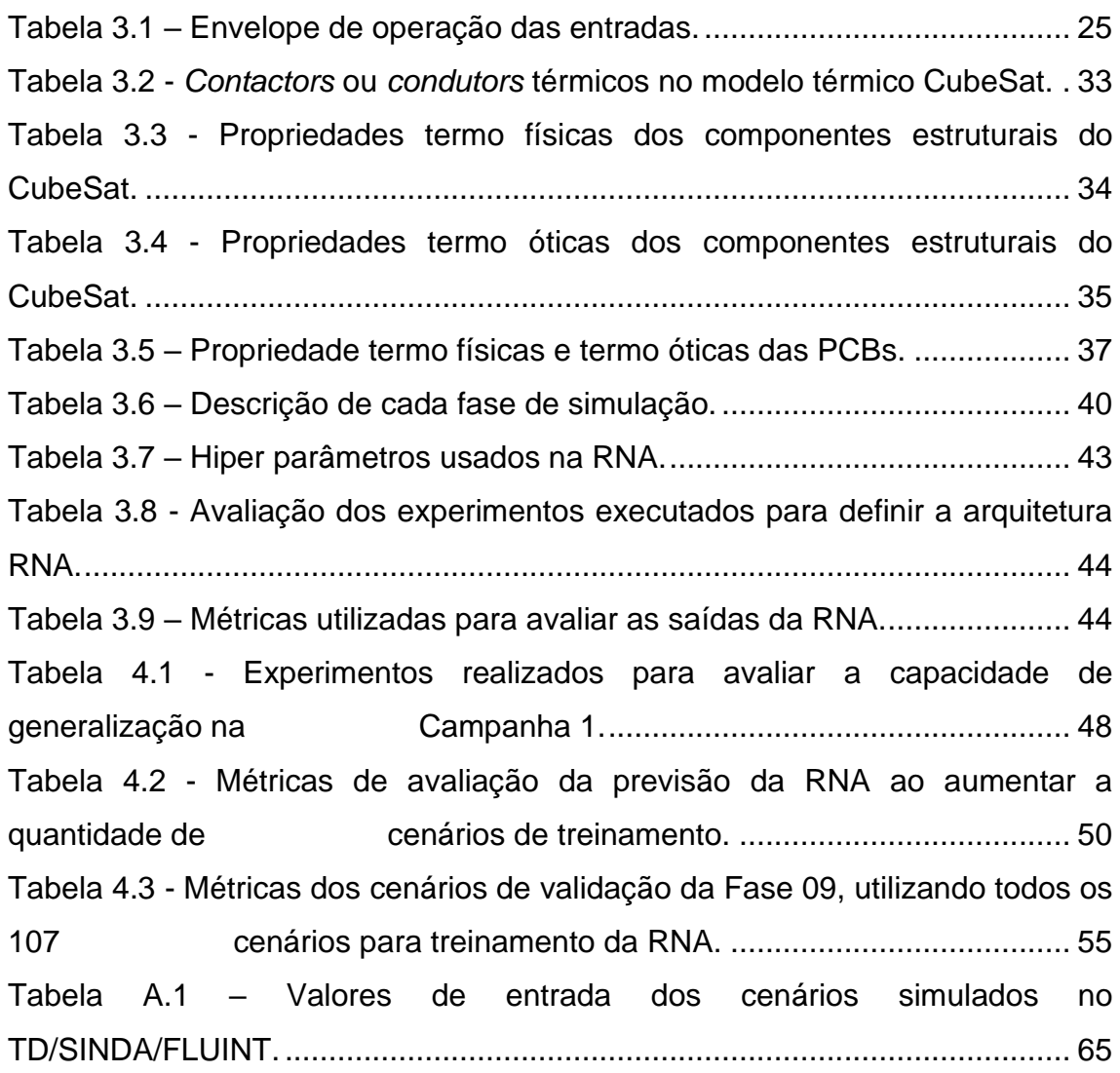

## **LISTA DE SIGLAS E ABREVIATURAS**

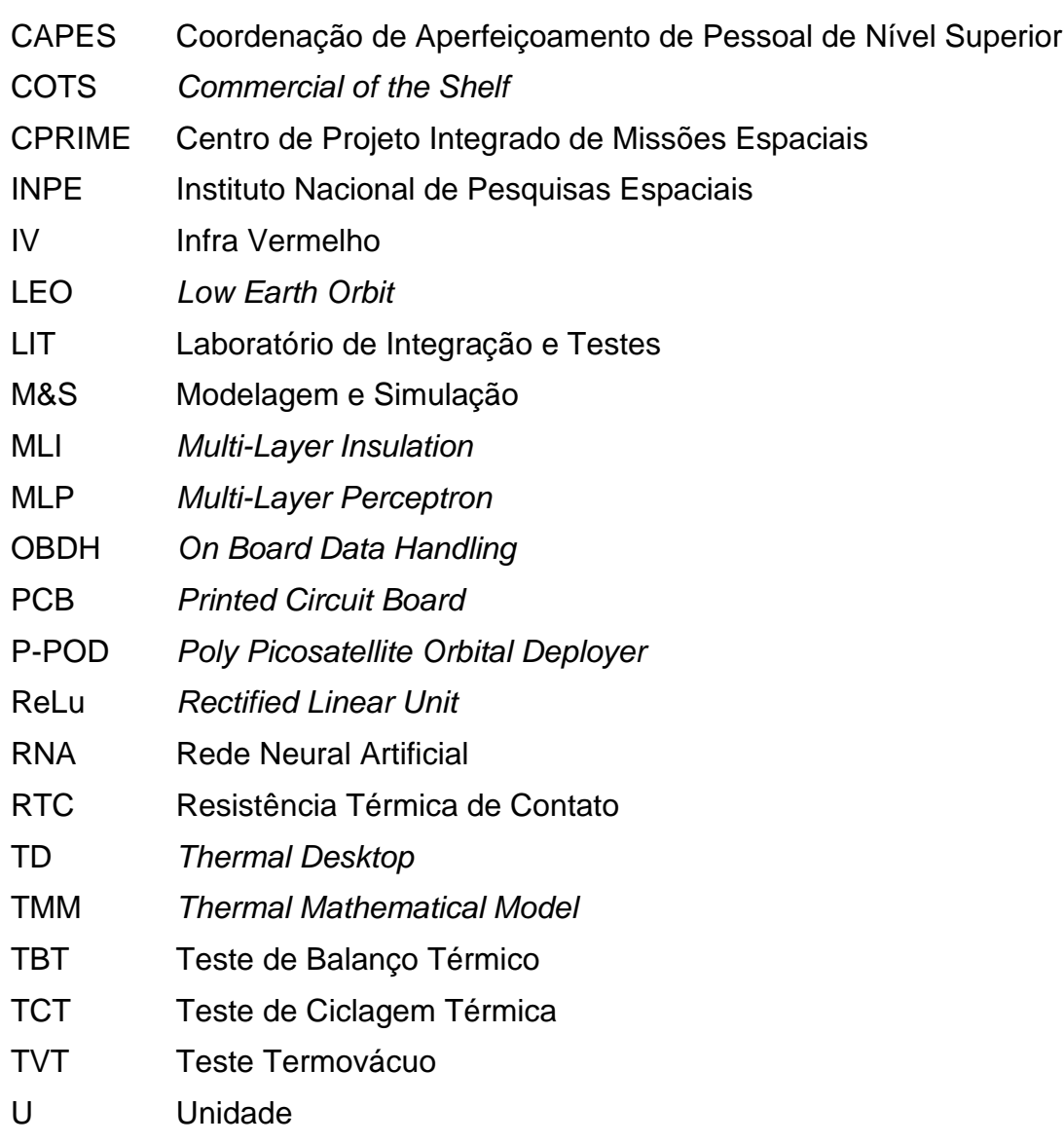

## **LISTA DE SÍMBOLOS**

- $\alpha$  Absortividade
- alt Altitude do satélite
- $\beta$   $\hat{A}$ ngulo Beta
- $\beta^*$ Ângulo  $\beta$  onde o eclipse começa
- $\beta$ 1 Hiper parâmetro do algoritmo Adam
- 2 Hiper parâmetro do algoritmo Adam
- $b_k$  Bias de um neurônio  $k$
- Velocidade da luz no vácuo
- $\varepsilon$  Emissividade
- $f_E$  Fração da órbita em eclipse
- $\varphi$  Função de ativação
- h Constante de Planck
- $I_{\nu}$  Radiação espectral em na frequência  $\nu$
- $\lambda$  Comprimento de uma onda eletromagnética
- Constante de Boltzmann
- $Q_A$  Quantidade de calor absorvido pelo satélite
- $Q_D$ Quantidade de calor dissipado pelos componentes eletrônicos internos do satélite
- $Q_F$  Quantidade de calor emitido pelo satélite
- $R$  Raio da Terra
- $T$  Temperatura
- $u_{\nu}$  Saída de um neurônio  $k$
- $\nu$  Frequência de uma onda eletromagnética
- $w_i$  Peso de um neurônio  $k$
- $x_i$  Entrada de um neurônio k
- $y_k$  Saída da função de ativação

## **SUMÁRIO**

 $\mathbf{1}$ 

 $\overline{2}$ 

3

# 2.3 Aplicações de RNAs para análise e simulação térmica de satélites.......... 20 Desenvolvimento de uma RNA para simulação do Comportamento térmico

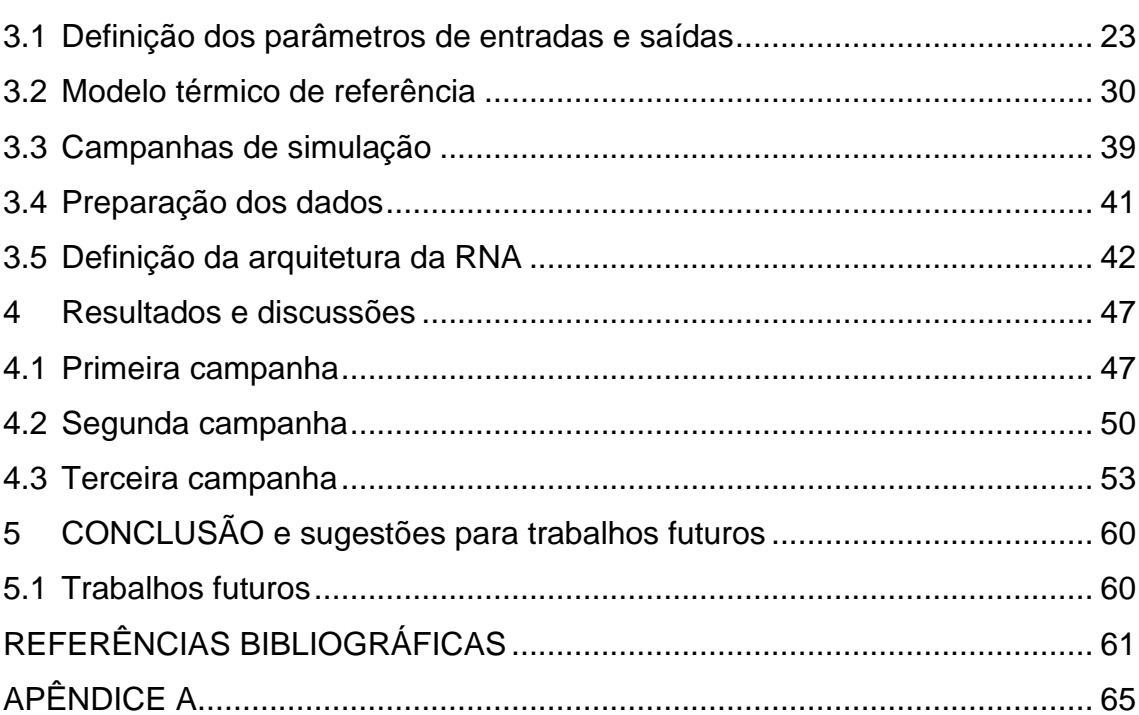

## Pág.

## <span id="page-26-1"></span>**1 INTRODUÇÃO**

CubeSat é um conceito de pequenos satélites organizados em unidades (U) de estruturas cúbicas de 10 cm de aresta. Estas unidades são combinadas para formação de estruturas a partir de uma unidade (1U), como pode ser observado na [Figura 1.1.](#page-26-0) Através do uso de CubeSats o projeto de desenvolvimento de pequenos satélites é padronizado, reduzindo tempo e custos de desenvolvimento, e aumentando a acessibilidade ao espaço (MEHRPARVAR et al., 2013). O programa de desenvolvimento de CubeSats teve início com uma colaboração entre as universidades Cal Poly e Stanford, após a experiência adquirida na missão OPAL, dando início a uma nova geração de satélites. O programa foi tão bem-sucedido que, em um curto intervalo de tempo, várias instituições mostraram interesse (HEIDT et al, 2000).

<span id="page-26-0"></span>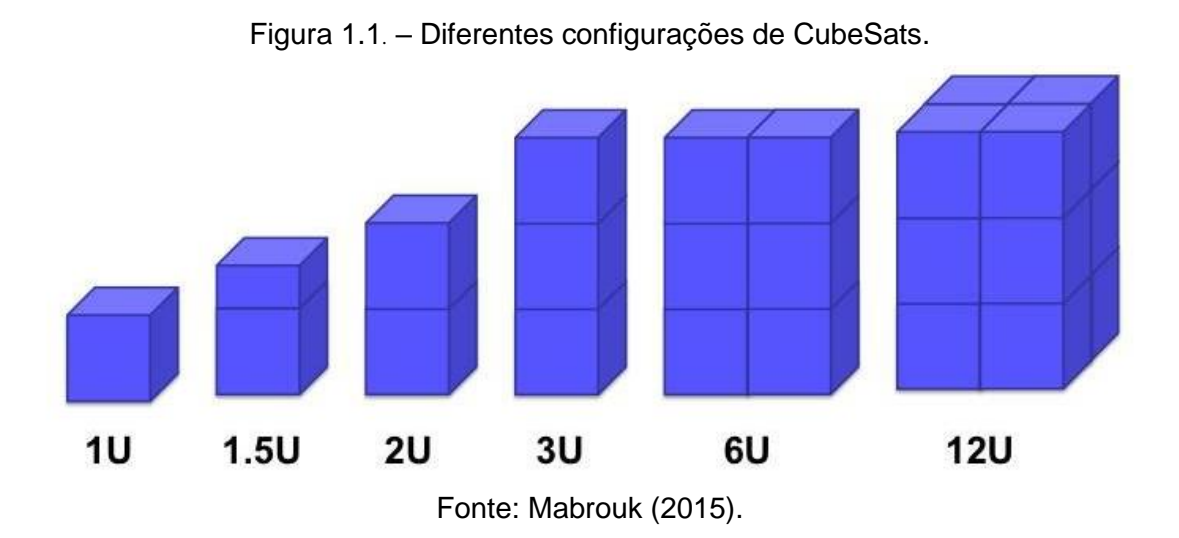

A combinação de uma plataforma padrão que utiliza COTS, o fator de forma PC/104 para a eletrônica e o sistema P-POD para integrar o satélite com o lançador, bem como com os avanços na miniaturização da eletrônica e hardware de alto desempenho, contribuíram para o crescimento do uso de CubeSats em todo o mundo (CAPPELLETTI; ROBSON, 2021).

A [Figura 1.2](#page-27-0) apresenta um registro da quantidade de picosatélites – satélites com 100g a 1kg, nanosatélites – satélites com 1kg a 10kg e CubeSats lançados desde 1998. Considerando apenas CubeSats, desde o primeiro lançamento em 2003, até janeiro de 2023, foram lançados 1960 CubeSats (KULU, 2023). É possível notar que a grande maioria dos nanosatélites seguem o padrão CubeSat, evidenciando a popularidade e sucesso deste conceito.

<span id="page-27-0"></span>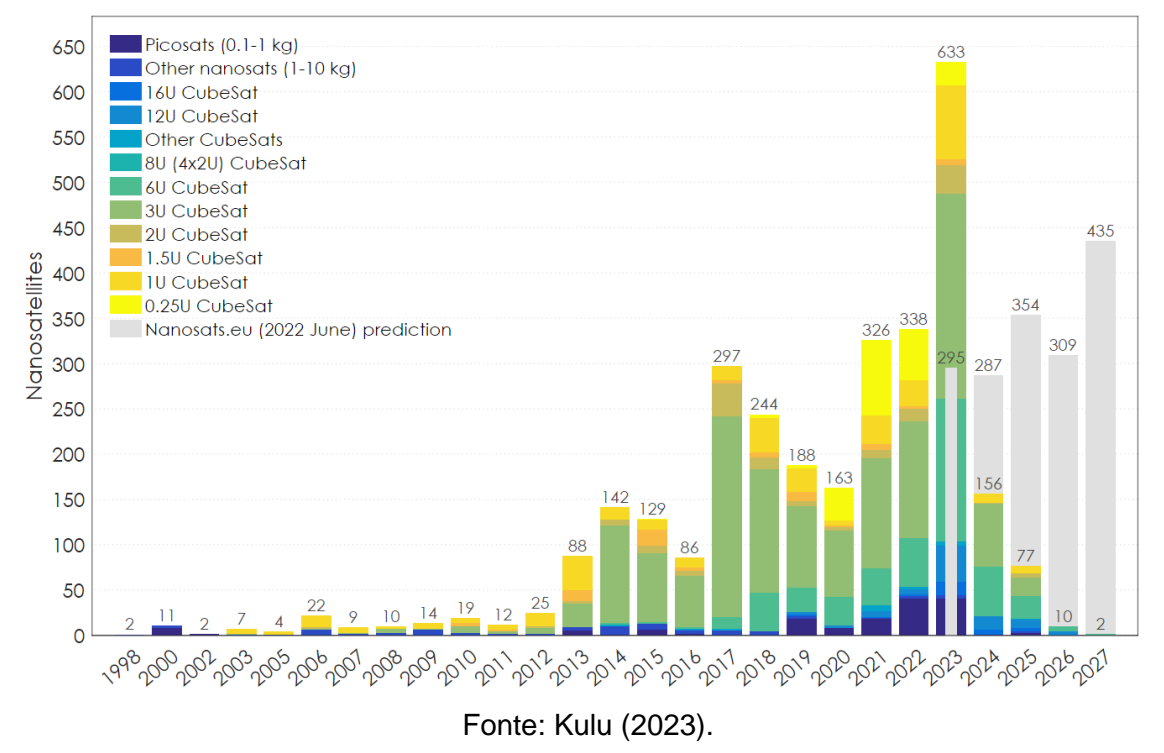

Figura 1.2. – Quantidade de nanosatélites lançados por tipo ao longo do tempo.

A configuração de três unidades (3U) teve a maioria dos lançamentos, seguida das unidades 1U e 6U. A configuração com menor variação entre arquiteturas é a 1U, dado que um grande volume é ocupado por subsistemas essenciais como comunicação, potência e *On-Board Data Handling* (OBDH), resultando num pequeno volume disponível para as cargas úteis. Contudo, a configuração 1U é normalmente a porta de entrada para as instituições, especialmente universidades.

O baixo custo e o tempo de desenvolvimento reduzido, em comparação com os satélites convencionais, atraíram o mundo acadêmico e mais recentemente a indústria na utilização de CubeSats. De fato, embora inicialmente fossem sobretudo projetos universitários, após o lançamento de mil CubeSats, cerca de 60% dos projetos foram desenvolvidos pelo setor comercial (VILLELA et al., 2019).

Cappelletti e Robson (2021) destacaram as missões do CubeSats relacionadas com uma vasta gama de aplicações como sensoriamento remoto da Terra, telecomunicações, astronomia, experiências científicas, demonstradores de tecnologia e até mesmo exploração do espaço profundo. Uma revisão das aplicações de CubeSats em missões de sensoriamento remoto da Terra e missões científicas pode ser encontrada em Selva e Krejci (2012) e Poghosyan e Golkar (2017), respectivamente.

Embora os pequenos satélites, especialmente CubeSats, tragam ganhos em tempo de desenvolvimento e economia de custos, também colocam muitos desafios ao seu processo de concepção e aplicação eficaz. Estes obstáculos devem-se principalmente a restrições na produção de energia, transmissão de dados, carência de propulsão e controle térmico (HEIDT et al., 2000).

O uso extensivo de modelagem e simulação durante o desenvolvimento de um satélite é essencial para ganhos em desempenho, confiabilidade e economia de custos. O nível de complexidade e detalhe dos modelos deve evoluir de acordo com o progresso no desenvolvimento do projeto (HIRSHORN; VOSS; BROMLEY, 2017).

Existem várias ferramentas computacionais para modelagem e simulação térmica de satélites, por exemplo, *Thermal Desktop* (TD)/SINDA/FLUINT, Thermica/SYSTEMA e ESATAN. Estas ferramentas podem ser usadas para construir modelos com altos níveis de fidelidade. Contudo, podem não estar disponíveis para alguns desenvolvedores de CubeSats, particularmente nas universidades, o que os pode impedir de avaliar adequadamente o comportamento térmico do satélite.

3

Na fase conceitual do processo de desenvolvimento, são utilizados modelos simplificados para conceber e avaliar o comportamento térmico do satélite, uma vez que muitos parâmetros de concepção podem ainda ser desconhecidos ou serem estimativas aproximadas de primeira ordem. Além disso, nesta fase realizam-se muitas análises de *trade-off* sobre diferentes opções de projeto térmico, um processo geralmente tomado num calendário restrito, principalmente se estiver acontecendo em um centro de engenharia concorrente, tal como o Centro de Projeto Integrado de Missões Espaciais (CPRIME) do Instituto Nacional de Pesquisas Espaciais (INPE) (DE SOUSA; CHAGAS, 2023).

O fator de forma CubeSat e o uso extensivo de COTS torna possível a criação, até certo ponto, de modelos térmicos "padrão" que podem ser utilizados e reutilizados para diferentes missões (NIJENHUIS et. al, 2020). Modelos térmicos que podem ser concebidos através de Redes Neurais Artificiais (RNA), como realizado por Reis Júnior et al. (2021), onde RNAs foram utilizadas para simular o comportamento térmico de satélites em simuladores operacionais (REIS JUNIOR; AMBROSIO; DE SOUSA; SILVA, 2021).

Tendo em vista as características do padrão CubeSat, RNAs podem ser úteis como uma ferramenta genérica de simulação térmica para apoiar o projeto conceitual, no caso de ferramentas computacionais convencionais para a (M&S) térmica de satélites não estarem disponíveis.

#### <span id="page-29-0"></span>**1.1 Objetivo**

O objetivo deste trabalho é apresentar como uma RNA pode ser usada para simular o comportamento térmico de um CubeSat 1U genérico em diferentes cenários operacionais com parâmetros disponíveis na fase conceitual de missão.

A RNA desenvolvida é capaz de reproduzir os resultados de simulação de uma ferramenta computacional de (M&S) térmica de satélites com elevada acurácia. A reprodução desta metodologia para diferentes arquiteturas de CubeSats

4

poderá viabilizar o desenvolvimento de uma ferramenta de simulação térmica para aplicações na fase de projeto Conceitual de CubeSats.

Este trabalho está organizado da seguinte forma: a Seção 2 apresentada uma contextualização do projeto térmico do CubeSats e um breve panorama sobre os conceitos de RNAs e a sua utilização na M&S térmica de satélites. Na Seção 3 a metodologia utilizada nesta pesquisa será apresentada e na Seção 4 serão apresentados e discutidos os resultados obtidos com as previsões da RNA.

#### <span id="page-31-0"></span>**2 REVISÃO DA LITERATURA**

#### <span id="page-31-1"></span>**2.1 Projeto térmico**

O objetivo do projeto térmico de satélites é garantir que todos seus componentes permaneçam dentro dos limites de temperatura estabelecidos, nos diversos cenários e ambientes que o satélite estiver ao longo do seu ciclo de vida. A utilização de modelos térmicos como ferramentas para auxiliar o projetista térmico nas tomadas de decisão durante o desenvolvimento e operação do satélite, contribuem para o aumento da confiabilidade, desempenho e redução custos de desenvolvimento.

Os modelos térmicos têm por objetivo determinar as temperaturas do satélite em função de variáveis de projeto em determinadas condições de contorno. Podem ter os mais diversos níveis de detalhe e complexidade. De acordo com Hirshorn, Voss e Bromley (2017), o nível de complexidade e de detalhamento dos modelos deve evoluir de acordo com o avanço no desenvolvimento do projeto.

É recomendado que o projetista térmico esteja presente desde a fase conceitual de missão, com modelos corretamente dimensionados em mãos. Assim, o devido suporte à tomada de decisão na perspectiva do projeto térmico pode ser realizado de forma ágil e mais assertiva.

Durante o seu ciclo de vida, o satélite passa por diferentes ambientes térmicos como laboratórios de integração e testes e ambientes para transporte. Estes ambientes são controlados. Durante o lançamento, o satélite deve suportar elevados níveis de vibração, mas é protegido termicamente pelo lançador até atingir elevadas altitudes. É em órbita onde o satélite é operado e, do ponto de vista térmico, é o ambiente mais crítico e hostil. Modelos térmicos são elaborados para simulação do comportamento térmico em órbita.

Segundo Gilmore (2002) o princípio para desenvolver um sistema de controle térmico de um satélite em órbita da Terra é o balanço térmico entre a energia térmica emitida ( $Q_F$ ) pelo satélite, na forma de radiação infravermelha (IV) e a

6

soma da energia dissipada  $(Q_D)$  pelos componentes eletrônicos internos do satélite com a energia absorvida  $(Q_A)$  pelo satélite proveniente do ambiente espacial. Isso está expresso na Equação 2.1.

$$
Q_E = Q_A + Q_D \tag{2.1}
$$

Para satélites em órbita baixa (400 a 2000 km de altitude), o calor absorvido pelo satélite por meio das cargas térmicas externas são a radiação solar direta, albedo e radiação térmica da Terra, como apresentado na [Figura 2.1.](#page-32-0)

<span id="page-32-0"></span>Figura 2.1. – Cargas térmicas externas sobre um satélite no ambiente espacial.

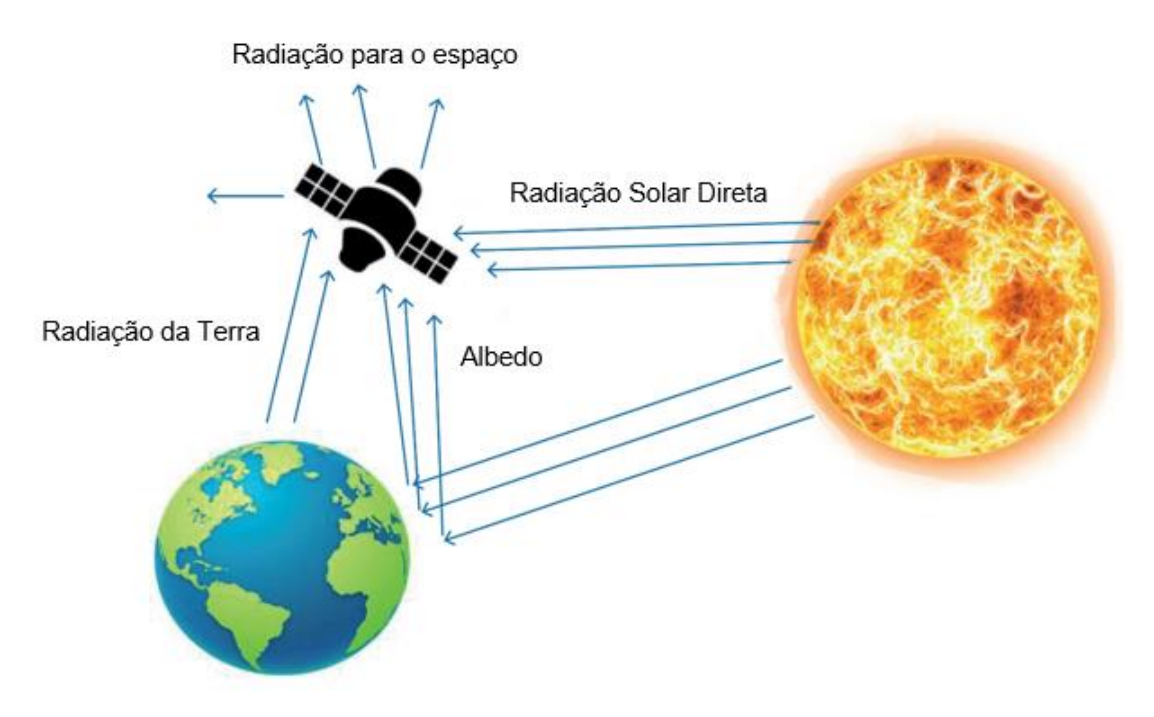

Fonte: Adaptado de Abdelkhalek (2019).

A radiação solar é emitida em uma grande faixa de frequências do espectro eletromagnético. A maior intensidade está na faixa da luz visível e infravermelho, como é possível observar na [Figura 2.2.](#page-33-0) É uma fonte de energia bastante estável, que varia pouco com o ciclo solar de 11 anos. No entanto, a intensidade recebida pelo satélite tem uma variação de cerca de 3,5% por conta da órbita da Terra ao redor do Sol ser elíptica, ou seja, a distância SolTerra não é constante. A intensidade máxima se dá no periélio e mínima no afélio (GILMORE, 2002).

A intensidade da radiação solar na distância média entre a Terra e o Sol é conhecida como constante solar. Seu valor teórico pode ser calculado a partir da integral da radiação espectral de um corpo negro, nos limites do comprimento de onda infravermelho (200 a 2500 *nm*), definida pela lei de Plank:

$$
I_{\nu}(\nu, T) = \frac{2h\nu^3}{c^2} \frac{1}{\left(e^{\frac{h\nu}{kT}} - 1\right)} \quad , \quad \lambda = \frac{c}{\nu} \tag{2.2}
$$

onde  $I_v$  é a radiação espectral em determinada frequência,  $c$  é a velocidade da luz no vácuo,  $\nu$  a frequência da onda,  $\lambda$  é o comprimento de onda, T a temperatura, *k* a constante de Boltzmann e ℎ a constante de Planck.

<span id="page-33-0"></span>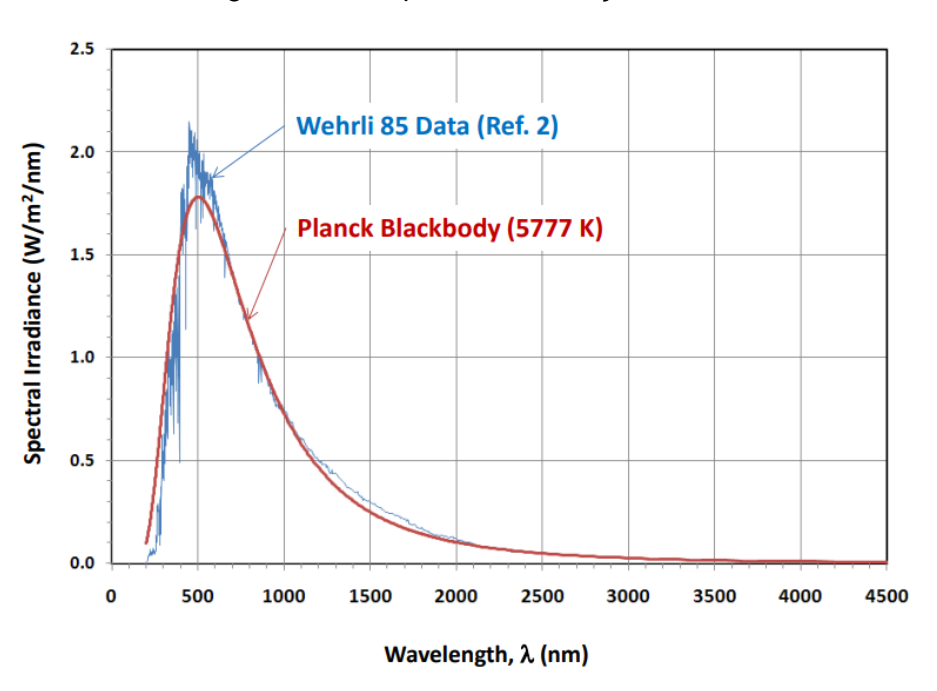

Figura 2.2. - Espectro da radiação solar.

Fonte: Rickman (2014).

Na [Figura 2.2](#page-33-0) ainda é possível observar uma comparação entre a curva teórica, definida pela lei de Planck, e dados obtidos experimentalmente (RICKMAN, 2014).

O albedo é expresso como a fração da radiação solar refletida na Terra. Seu valor depende das propriedades da superfície na qual a onda é refletida. Por exemplo, o valor do albedo para a neve é de 0,80 a 0,90, enquanto para solo descoberto é de 0,17 (MARKVART; CASTAÑER, 2003). Evidentemente que ao longo de sua órbita o satélite passa por diferentes superfícies (oceano, nuvens, florestas, cidades) e, portanto, o valor de albedo varia ao longo da órbita. No entanto, como é um fator de difícil obtenção geralmente é utilizado um valor médio ao longo da órbita.

Como o albedo é uma proporção da reflexão da radiação solar, se a intensidade da reflexão solar é baixa (regiões onde o ângulo de incidência dos raios solares em relação ao solo da Terra é pequeno), naturalmente a carga térmica proveniente do albedo será baixa mesmo o valor do albedo sendo próximo da unidade (GILMORE, 2002).

A radiação IV proveniente da Terra depende de fatores como a temperatura da superfície e a quantidade de cobertura de nuvens. Geralmente os maiores valores da radiação IV da terra ocorrem em baixas latitudes, regiões onde a Terra recebe maior aquecimento solar (GILMORE, 2002).

Um parâmetro orbital importante que impacta diretamente as cargas externas de calor sobre o satélite é o ângulo β, que é o ângulo entre o vetor solar e o plano orbital do satélite, representado na [Figura 2.3.](#page-35-0) Quando β = 90º não há eclipse solar, quando β = 0º o eclipse solar é máximo. Durante uma missão, o ângulo β pode variar consideravelmente. É muito conveniente utilizar o ângulo β como entrada em modelos térmicos uma vez que, juntamente com a altitude, para uma órbita baixa (Low-Earth Orbit - LEO) circular, pode representar, do ponto de vista térmico, qualquer órbita que um satélite em órbita da Terra possa ter.

9

Figura 2.3. – Representação do ângulo β.

<span id="page-35-0"></span>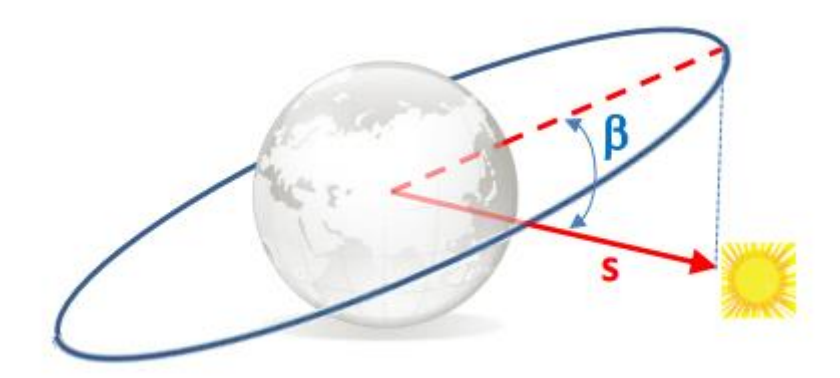

Fonte: Rickman (2014).

Como geralmente não possuem mecanismos de correção de órbita, para que reentrem na atmosfera após conclusão da missão, as órbitas de CubeSats são, em sua vasta maioria, órbitas LEO até 600 km. Em LEO a altitude do satélite é pequena em relação ao diâmetro da Terra, isso significa que o satélite tem visada de apenas parte do globo terrestre. O impacto disso é uma rápida mudança das condições ambientais ao passar por diferentes superfícies como o oceano, florestas, solo, neve e cobertura de nuvens (GILMORE, 2002).

Outro parâmetro que tem grande impacto na intensidade das cargas térmicas recebidas pelo satélite é a sua atitude. A atitude do satélite é sua orientação no espaço. Em determinados tipos de missões, como por exemplo de sensoriamento remoto, o satélite deve permanecer apontado para uma determinada região da Terra. Do ponto de vista térmico isso implica em uma diferença na incidência de radiação sobre as faces. Em satélites onde não há estabilização ou há estabilização por *spin,* a incidência de radiação nas faces é mais uniforme.

Teste térmicos são executados no satélite para verificação do seu funcionamento em condições extremas de temperatura e identificação de possíveis falhas. Em Testes de Ciclagem Térmica (TCT) o componente ou satélite integrado é submetido a extremos de temperatura por vários ciclos e
suas funcionalidades são testadas. Em Testes Vácuo Térmico (TVT) também é realizada a ciclagem de temperatura, mas em ambiente de vácuo. Testes térmicos também são utilizados para ajustes no Modelo Térmico Matemático (*Mathematical Thermal Model* - TMM). No Teste de Balanço Térmico (TBT) são reproduzidas as condições que o satélite encontrará em órbita. Os resultados obtidos do teste são comparados com os resultados obtidos do modelo térmico. O ajuste dos parâmetros então é realizado. Os parâmetros típicos de ajuste são: eficiência de MLI, acoplamentos térmicos das interfaces e propriedades termo óticas (DE SOUSA, 2004; <sup>2</sup>COSTA; VLASSOV, 2020).

Câmaras de termovácuo são utilizadas para realização dos testes. Na [Figura](#page-36-0)  [2.4](#page-36-0) é possível observar o CubeSat NANOSATC-BR1 na câmara termovácuo do Laboratório de Integração e Testes (LIT) para execução do TVT. Modelos térmicos também são importantes para a definição das condições de contorno dos testes térmicos.

<span id="page-36-0"></span>Figura 2.4. – Câmara de termovácuo do LIT/INPE com o CubeSat NANOSATC-BR1.

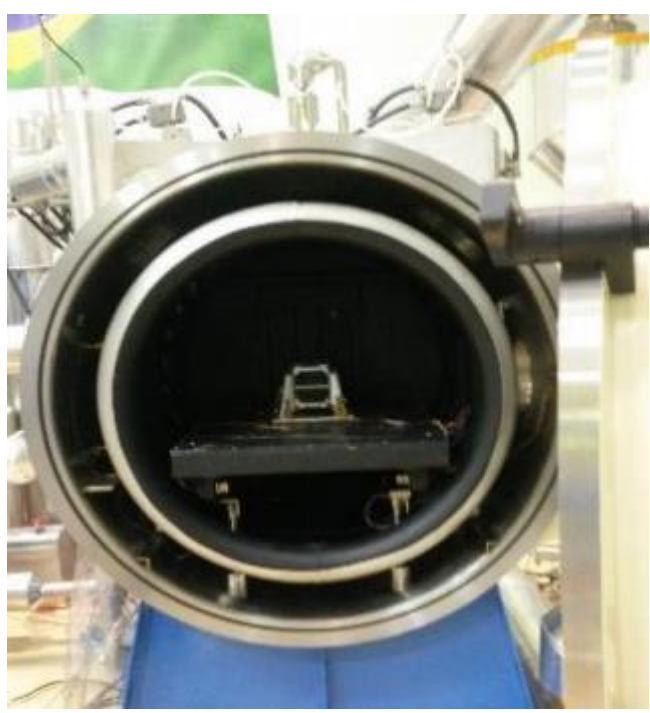

Fonte: Balestrin et al. (2014).

O projeto térmico de CubeSats apresenta desafios específicos devido ao seu pequeno volume, e geração e armazenamento de potência limitados. De uma forma geral, existem poucos recursos para o controle térmico. As escolhas mais comuns disponíveis são os acabamentos superficiais e, se houver energia disponível, um aquecedor para controlar a temperatura das baterias. Outra característica dos CubeSats é a sua baixa inércia térmica, resultando em grandes variações de temperatura ao longo da órbita.

Através da escolha dos acabamentos superficiais, o projetista térmico é capaz de controlar as trocas de calor por radiação. A escolha do material impacta diretamente na absortividade (α), que é capacidade de absorção em relação à radiação térmica incidente, e emissividade (ε), que é capacidade de emissão no infravermelho. Geralmente CubeSats possuem suas superfícies externas cobertas por painéis solares que possuem alta emissividade e alta absortividade, e, portanto, não há área disponível para ser utilizada por radiadores térmicos.

Outro componente comum de controle térmico, são as mantas multicamadas super isolantes – Multilayer Isulator (MLI) Blankets, representadas na [Figura](#page-37-0)  [2.5.](#page-37-0) Elas são utilizadas para reduzir a troca de calor por radiação. É um revestimento de várias camadas com uma absortividade e emissividade efetiva bastante baixa. São de utilização muito limitada nos CubeSats, não só porque há pouco espaço para os posicionar, mas também pelo fato da ineficiência térmica de mantas MLI com tamanho reduzido.

<span id="page-37-0"></span>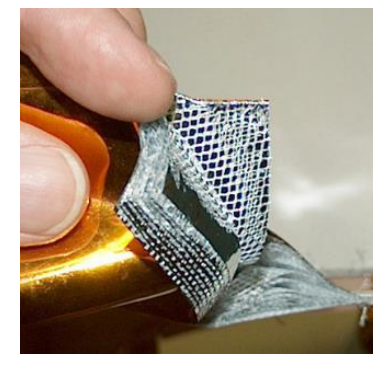

Figura 2.5. – Mantas multicamadas super isolantes (MLI)

Fonte: Hughes e Schaub (2018).

Radiadores espaciais são usados para rejeitar o excesso de calor do satélite para o espaço. Para isso é desejável que se utilize materiais com baixa razão α/ε, ou seja, com baixa capacidade absortiva e alta capacidade emissiva. Para CubeSats maiores, tais como 3U e 6U, a utilização de painéis solares destacáveis pode permitir que algumas das suas superfícies externas disponíveis sejam utilizadas como radiadores térmicos.

Internamente ao satélite, além da radiação existe condução de calor entre os componentes. Quando dois sólidos são colocados em contato uma resistência térmica de contato (RTC) é criada. Um material condutivo (adesivos ou graxas térmicas à base de silicone) ou isolante (arruelas isolantes de teflon ou kevlar) pode ser posicionado na interface entre o contato para aumentar ou diminuir a RTC. Fatores como a rugosidade, planicidade e ondulações das superfícies, têm impacto na RTC. Por esses fatores o contato não é perfeito, como é possível observar na [Figura 2.6.](#page-38-0) No ambiente espacial, em vácuo, as superfícies que não se tocam só trocam calor por radiação. Através do aumento do carregamento e maior pontos de fixação, é possível reduzir a RTC ( <sup>1</sup>COSTA; VLASSOV, 2020).

<span id="page-38-0"></span>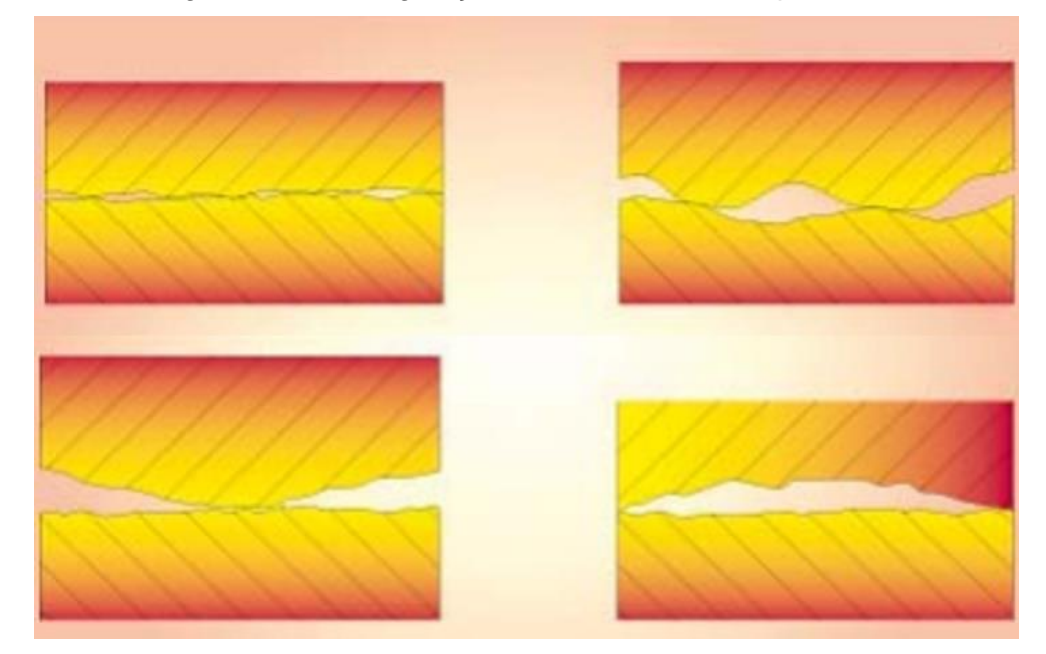

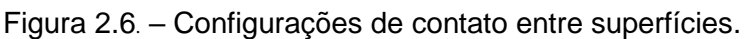

Fonte: Yovanovich, Culham e Teertstra (1997).

Tubos de calor e *thermal straps* podem ser usados para conectar condutivamente regiões diferentes do satélite. São utilizados para transportar calor de uma região de grande aquecimento, geralmente equipamentos eletrônicos, para um sumidouro de calor. Tubos de calor transportam calor através da circulação de um fluido que muda de fase no interior do tubo. *Thermal straps* são dispositivos flexíveis feitos com material altamente condutivo. São também de utilização muito limitada no CubeSats, pelo menos para a gama de 1U a 6U, devido ao espaço reduzido e limitação de eletrônicos que dissipam muito calor devido à baixa capacidade de geração de energia elétrica.

Os modelos térmicos de CubeSats podem ser construídos tão detalhados quanto necessário, ou desejável. Mason et al. (2018) conduziram um processo de projeto térmico detalhado do CubeSat 3U MinXSS. Um modelo térmico de 319 nós foi projetado usando o software TD. Os parâmetros utilizados no modelo foram ajustados após os testes térmicos.

Kang e Oh (2016) mostraram que, através do controle térmico passivo, é possível atender aos requisitos de temperatura dos componentes de um CubeSat 1U na missão STEP Cube Lab. Foi realizada uma extensa análise térmica criando um modelo de 420 nós no TD e testes térmicos também foram executados.

Outra grande dificuldade no contexto de pequenos satélites do ponto de vista térmico é a falta de informações das propriedades termo físicas e termo óticas, assim como a grande incerteza nos valores dos contatos térmicos e a representação correta dos elementos estruturais (BATURKIN, 2005).

Hager et al. (2019) conduziram testes de condutância de contato em *stacks* típicos de PCBs em CubeSats. Os resultados mostram uma grande variedade de valores entre os experimentos e valores significativamente diferentes dos modelos analíticos apresentados na literatura.

A característica modular do CubeSat permite o desenvolvimento de submodelos térmicos detalhados de peças e interfaces comuns, que podem ser montados num modelo de sistema, permitindo potencialmente estimativas precisas de temperatura, mesmo nas fases iniciais do processo de desenvolvimento (NIJENHUIS et. al, 2020). Contudo, muitos desenvolvedores de CubeSats podem não ter os recursos (ferramentas, tempo, dinheiro ou perícia) para desenvolver e verificar/validar tais modelos detalhados. As RNAs podem ser uma alternativa a um modelo térmico detalhado do CubeSat, permitindo às instituições que não têm as ferramentas para executar o modelo, fazer estimativas de primeira ordem da distribuição da temperatura no satélite.

### **2.2 Redes Neurais Artificiais**

Inteligência artificial (IA) é um tema de pesquisa com grande potencial em uma gama enorme de aplicações. O uso de IA se mostrou bastante promissor para solucionar problemas que podem ser descritos por uma lista de regras matemáticas. Um exemplo disso foi o desenvolvimento de um sistema de IA que em 1997 derrotou o campeão mundial de xadrez. No entanto, o maior desafio da IA é resolver problemas que são fáceis para o ser humano, mas difíceis de serem descritos. Problemas que são resolvidos de forma intuitiva, como o reconhecimento da fala ou imagens (GOODFELLOW et. al, 2016).

A capacidade de resolução de problemas pela máquina pode ser descrita de duas formas tradicionais. A primeira é dependente de um especialista para escrever as regras que irão gerar o conhecimento, é conhecida como abordagem *knowledge-based.* Uma segunda abordagem sugere que os sistemas de IA adquiram conhecimento de forma automática, através da extração de padrões dos dados. Esta capacidade é conhecida como aprendizado de máquina (*Machine Learning* – ML) (GOODFELLOW et. al, 2016).

Redes Neurais Artificias (RNAs) são um método de implementação do aprendizado de máquina que teve como inspiração os neurônios dos seres humanos. O primeiro neurônio foi modelado já na década de 1940 por Warren McCulloch e Walter Pitts. Atualmente o uso de RNAs são evidentes devido a

aplicações em aprendizado profundo (*deep learning*). O aprendizado profundo permite que o computador construa conceitos complexos a partir de conceitos mais simples e possui uma melhor eficiência em transformar um enorme conjunto de dados em informação, em comparação com outros métodos de aprendizado de máquina (GOODFELLOW et. al, 2016).

RNAs são um conjunto maciço de unidades de processamento simples (neurônios) que armazenam e tornam disponível o conhecimento adquirido experimentalmente (HAYKIN, 1999). Na [Figura 2.7](#page-41-0) é possível ver os elementos básicos que interagem com um neurônio.

<span id="page-41-0"></span>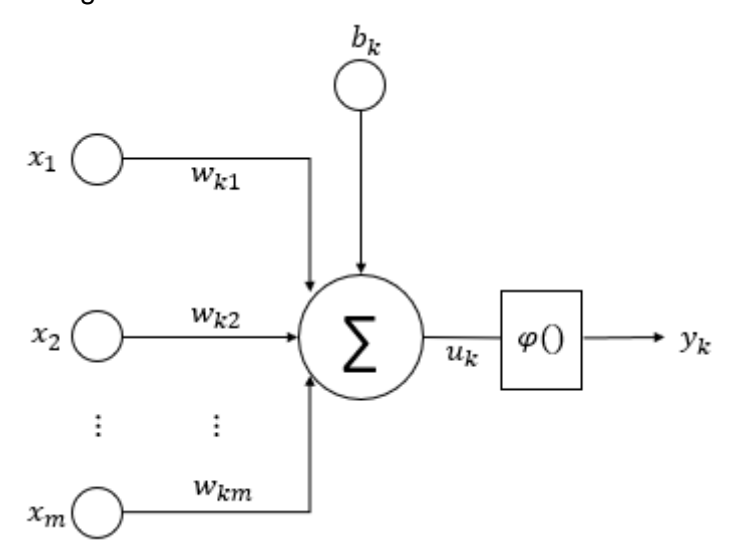

Figura 2.7. – Modelo não-linear de um neurônio.

Fonte: Adaptado de Haykin (1999).

As ligações entre as entradas  $x_i$  e o neurónio  $k$  são feitas através dos pesos  $w_i$ . A saída do neurónio  $u_k$  é a combinação linear das entradas e pesos somados com o elemento *bias*  $b_k$ , como pode ser visto na Equação 2.3.

$$
u_k = \sum x_i w_i + b_k \tag{2.3}
$$

O *bias* tem a função de um coeficiente linear, permitindo a translação da função de ativação no plano cartesiano.

O valor de saída do neurónio  $u_k$  é a entrada de uma função de ativação que limita a amplitude de saída tipicamente ao intervalo [0,1] ou [-1,1]. As funções de ativação comumente utilizadas são: ReLu, sigmoide e tangente hiperbólica. As funções de ativação são importantes porque impõem a não linearidade no modelo e definem se o neurônio será ou não ativado.

A saída  $y_k$ , apresentada na Equação 2.4 é o resultado da função de ativação, podendo ser a entrada de outro neurônio ou a saída do modelo (HAYKIN, 1999).

$$
y_k = \varphi(u_k) \tag{2.4}
$$

Na [Figura 2.8](#page-42-0) estão apresentadas as funções ReLu e sigmóide. Na função ReLu, quando a saída do neurônio  $u_k$  é negativa o neurônio não é ativado, ou seja,  $y_k = 0$ . Enquanto na sigmóide o neurônio é ativado mesmo para valores negativos de  $u_k$ .

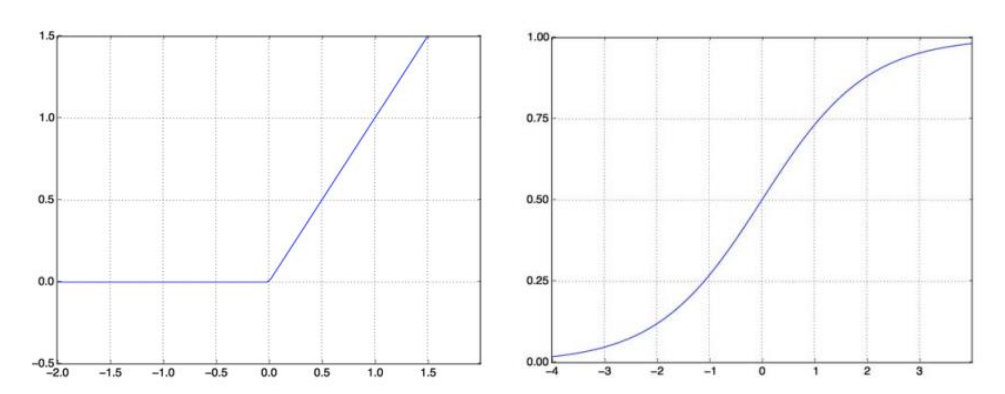

<span id="page-42-0"></span>Figura 2.8. – Funções de ativação: Relu (A- esquerda) e Sigmóide (B - direita).

Fonte: Adaptado de Chollet (2018).

O que difere as RNAs são o tipo de neurônio, a arquitetura da rede e seu algoritmo de aprendizagem.

A arquitetura de uma RNA é composta pelo número de camadas, número de neurônios em cada camada, a forma de ligação entre os neurônios e o fluxo da informação: redes *feedfoward* e redes recorrentes.

Em redes *feedfoward* a informação flui a partir da entrada, segue através dos cálculos intermediários e chega na saída. Nelas, não há conexões de realimentação da saída. Um tipo popular de rede *feedfoward* é a Multi-Layer Perceptrons (MLP) (GOODFELLOW et. al, 2016).

O algoritmo de aprendizagem comumente utilizado em redes MLP é a retropropagação (*backpropagation*). Quando a rede é configurada, é atribuído um peso aleatório entre as conexões dos neurônios nas camadas de entrada e ocultas. A RNA produz uma saída. A saída é comparada com a saída verdadeira, e o erro é retropropagado pela rede, alterando os pesos das conexões para reduzir ao mínimo erro. Isso é repetido até que o erro seja minimizado (DREW; MONSON, 2000).

Redes neurais só conseguem adquirir conhecimento experimentalmente porque passam pelo processo de treinamento, que consiste em apresentar o conjunto de dados à RNA por meio de um algoritmo de aprendizagem. A apresentação de todo o conjunto de dados de treinamento é chamada de época.

Quando a amostra de dados é muito pequena, tendenciosa ou a RNA possuir muitos nós, pode ocorrer um fenômeno chamado de *overfitting*. Não é um efeito desejável, pois a rede sacrifica a capacidade generalizar a fim de obter o mais preciso ajuste aos dados de treinamento (DREW; MONSON, 2000)

Uma vez desenvolvida e treinada a RNA deve ser validada a partir da apresentação à rede de dados inéditos de um conjunto de dados diferente daqueles apresentados no treinamento. Este conjunto de dados é chamado de validação (DREW; MONSON, 2000).

Durante a fase de definição da arquitetura e determinação dos hiperparâmetros da RNA, também é comum a divisão do conjunto de dados em treinamento, validação e teste. Os dados de treinamento são usados para a atualização dos pesos da RNA. Os dados de validação são usados para validar o treinamento e, portanto, impactam na definição dos hiperparâmetros da RNA. Os dados de teste são dados que nunca foram apresentados a RNA. O motivo dessa divisão é evitar o vazamento de informação entre o conjunto de dados (CHOLLET, 2018).

No presente trabalho a arquitetura da RNA e seus hiperparâmetros foram definidos com os dados da primeira campanha de simulação. As campanhas de simulação serão apresentadas nas seções seguintes. Nas demais campanhas a arquitetura e seus hiperparâmetros não foram modificados, e portanto, o conjunto de dados foi separado em treinamento de validação.

Os algoritmos de aprendizagem podem ser categorizados como supervisionados ou não supervisionados. Os algoritmos de aprendizagem não supervisionados procuram extrair padrões do conjunto de dados e estão normalmente associados a tarefas de agrupamento e simplificação de dados. Os algoritmos supervisionados recebem as entradas e saídas do conjunto de dados e, após o processo de treinamento, aprendem a prever as saídas com base em entradas semelhantes. Estão associados a tarefas de classificação e regressão e, portanto, será a forma de treinamento da RNA utilizada nesta pesquisa (HAYKIN, 1999).

O processo de aprendizagem da máquina utilizando as RNAs permite a sua aplicação em diferentes tarefas. Entre elas, a capacidade de classificar dados de acordo com os seus valores de entrada, de transcrever informação não textual em caracteres, de traduzir uma sequência de símbolos, de detectar anomalias, de simplificar e amostrar um conjunto de dados e de prever um valor com base numa determinada entrada (GOODFELLOW et. al, 2016). Nesta pesquisa, a tarefa atribuída à utilização de RNAs é estimar a distribuição de temperaturas em um CubeSat, dadas as condições de contorno que definem as cargas de calor externas e internas sobre o satélite.

#### **2.3 Aplicações de RNAs para análise e simulação térmica de satélites**

Pesquisas com as palavras-chave (*Thermal Model + Spacecraft + Neural Network), (Spacecraft Thermal Design + Artificial Intelligence) e (Spacecraft Thermal Simulation + Artificial Neural Network*) nas bases de dados da Springer, Science Direct, IEEE, ACM e Google Scholar foram realizadas. Poucas referências foram encontradas conectando esses tópicos, indicando que este é um campo de pesquisa que ainda pode ser mais explorado. As referências encontradas com temas similares e que se aproximaram desta pesquisa serão apresentadas a seguir.

Martinez-Heras e Donati (2004) investigaram o uso de RNAs para recuperar as leituras de um sensor térmico falhado simulado na missão Cluster e o uso de RNA para prever a leitura de sensores térmicos em função da distância e atitude do sol na missão Rosetta. Em ambas as aplicações, a utilização de RNAs mostrou resultados satisfatórios. De acordo com os autores, o principal requisito para utilização de modelos baseados em dados é a disponibilidade de dados representativos, provenientes de telemetria ou testes. Uma tarefa semelhante foi realizada por Abdelkhalek et al. (2019), onde os dados em falta de um e dois sensores térmicos do satélite EgyptSat-1, que contém vinte sensores de temperatura, foram previstos por uma RNA.

Inteligência artificial pode contribuir para o projeto térmico de satélites. Tanaka et al. (2021) propuseram a utilização de RNA para estimar a condutância térmica com base nos dados de temperatura dos testes de Termo-Vácuo (TV) como um método de correlação automática para o modelo térmico matemático (*Thermal Mathematical Model* – TMM) dos sistemas do satélite. Xiong et al. (2020) propuseram uma análise de sensibilidade global (*Global Sensitive Analisys* – GSA) utilizando aprendizado de máquina (*Machine Learning*) de um modelo térmico de um satélite. Os resultados mostraram que a GSA baseada em ML, comparada com métodos de Monte Carlo e ajustes manuais apresentaram melhor precisão e maior eficiência computacional.

Em Reis Junior et al. (2015) um modelo térmico simplificado de um CubeSat 1U de 3 PCBs contendo 21 nós foi elaborado no TD. Simulações com o modelo

foram realizadas utilizando o software SINDA/FLUINT. Os dados gerados pela simulação foram utilizados para treinar uma rede neural MLP com 2 camadas ocultas de 40 neurônios cada. Os resultados mostraram que a RNA foi capaz de reproduzir com grande precisão as temperaturas para cenários treinados.

Em Reis Junior et al. (2017), o mesmo modelo térmico foi utilizado, mas novas simulações foram realizadas. Após atingir regime estacionário, os valores de temperatura de 10 órbitas foram coletados. Uma RNA com duas camadas ocultas de 30 e 50 neurônios cada foi treinada. A entrada da rede foi a taxa de dissipação de calor em W de cada uma das três PCBs, as cargas térmicas externas: radiação solar, albedo e radiação da Terra e o tempo em segundos. Como saídas as temperaturas das 6 faces e 3 PCBs representadas por 1 nó cada no modelo térmico.

O conjunto de dados foi dividido em 2 *datasets* de treinamento*.* O primeiro consistiu em temperaturas da última órbita de 14 cenários e o segundo consistiu em temperaturas das cinco últimas órbitas de 27 cenários. Dois cenários não apresentados no treinamento foram utilizados para validação da rede. A rede treinada com o primeiro *dataset* apresentou um erro médio de 1,07 °C em relação ao valor do simulado e um erro máximo de 3,04 °C em um dos cenários de validação, enquanto a rede treinada com o segundo *dataset* não apresentou um bom desempenho, com um erro médio de 5,59 °C e um erro máximo de 21,76 °C. Reis Junior et al. (2017) concluíram que a capacidade de generalização da RNA é muito dependente dos parâmetros da rede e da complexidade do conjunto de dados.

Em um trabalho posterior, Reis Junior et al. (2021) utilizaram a metodologia desenvolvida para simular o comportamento de modelos térmicos complexos de satélites, como o usado para modelar o satélite Amazonia-1 para aplicação de simulação das temperaturas do satélite em tempo real, atendendo requisitos de simuladores operacionais. Uma nova arquitetura de RNA foi proposta utilizando como entrada os valores das taxas de aquecimento das faces do satélite. Os resultados mostram que a RNA apresentou erro médio de generalização pequeno, mas em determinados pontos erros locais elevados.

Com base nos trabalhos de Reis Junior et al. (2015), (2017) e (2021), no presente trabalho é mostrado que uma RNA pode ser desenvolvida para reproduzir com grande precisão o comportamento térmico de um modelo térmico detalhado de um CubeSat 1U para cenários treinados e não treinados. Diferentemente da RNA desenvolvida em Reis Junior et al. (2021), não é necessário a utilização das cargas térmicas externas em órbita como parâmetro de entrada para casos de simulação. Isso possibilita que um usuário que não possua tais informações (geralmente os usuários sem software de análise térmica dedicado) use a RNA para estimar o comportamento térmico do CubeSat em órbita. Ainda, além dos parâmetros de entrada utilizados nas arquiteturas de RNA desenvolvidas por Reis Júnior (2015) e (2017), no presente trabalho foram incluídos parâmetros orbitais como o ângulo β, a altitude e atitude do satélite.

Um CubeSat 1U foi escolhido como caso de estudo nesta pesquisa, pois de todos os CubeSats, é o que apresenta menos variações de *layout* entre diferentes missões espaciais, tornando-o mais adequado para desenvolver uma prova de conceito utilizando uma única RNA. É também a arquitetura mais simples e barata que provavelmente seria usada por desenvolvedores sem acesso a ferramentas dedicadas de análise térmica. No entanto, a abordagem mostrada pode potencialmente ser usada para CubeSats com unidades maiores (2U, 3U etc.).

# **3 DESENVOLVIMENTO DE UMA RNA PARA SIMULAÇÃO DO COMPORTAMENTO TÉRMICO DE UM CUBESAT 1U GENÉRICO**

O desenvolvimento, treinamento e validação da RNA foi feito seguindo os passos descritos na [Figura 3.1](#page-48-0) e detalhados nas subsecções que se seguem.

A abordagem compreende a definição da arquitetura da RNA, o modelo térmico de referência; os parâmetros relevantes e os dados gerados (escolha dos cenários a serem simulados) para os experimentos e as campanhas de treinamento e validação. As setas tracejadas na [Figura 3.1](#page-48-0) indicam que diferentes conjuntos de dados térmicos são usados para treinar e validar a RNA em cada campanha de simulação.

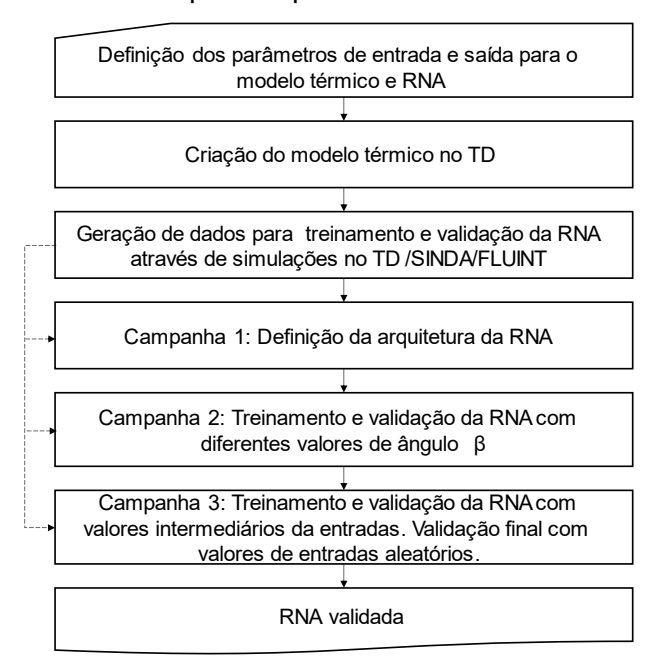

<span id="page-48-0"></span>Figura 3.1 - Principais etapas do desenvolvimento da RNA.

Fonte: Produção do autor.

## **3.1 Definição dos parâmetros de entradas e saídas**

As entradas para o modelo térmico normalmente conhecidas na fase conceitual de desenvolvimento, são: i) o ângulo β e a altitude, que definem a órbita do CubeSat; ii) sua atitude, que define a quantidade de cargas externas de calor incidentes sobre a superfície do satélite ao longo da órbita; iii) radiação solar,

albedo e radiação IV da Terra, que definem as cargas térmicas externas e iv) o consumo de energia das PCBs, que definem as cargas térmicas internas. A saída do modelo térmico é a distribuição de temperatura transiente no satélite ao longo da órbita. Na [Figura 3.2](#page-49-0) é mostrada uma representação das entradas e saídas do modelo térmico.

<span id="page-49-0"></span>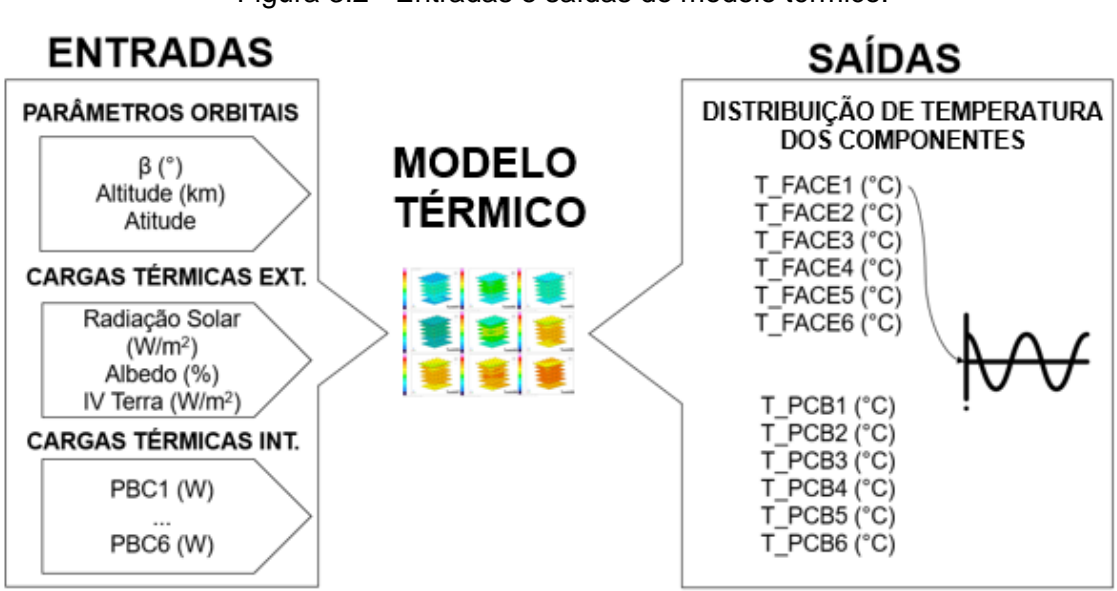

Figura 3.2 - Entradas e saídas do modelo térmico.

T\_FACE e T\_PCB representam a distribuição de temperaturas em uma dada face ou PCB do CubeSat. Também é fornecida a distribuição de temperaturas nos elementos estruturais do satélite.

Fonte: Produção do autor.

Os valores considerados para cada parâmetro de entrada são apresentados na [Tabela 3.1](#page-50-0).

<span id="page-50-0"></span>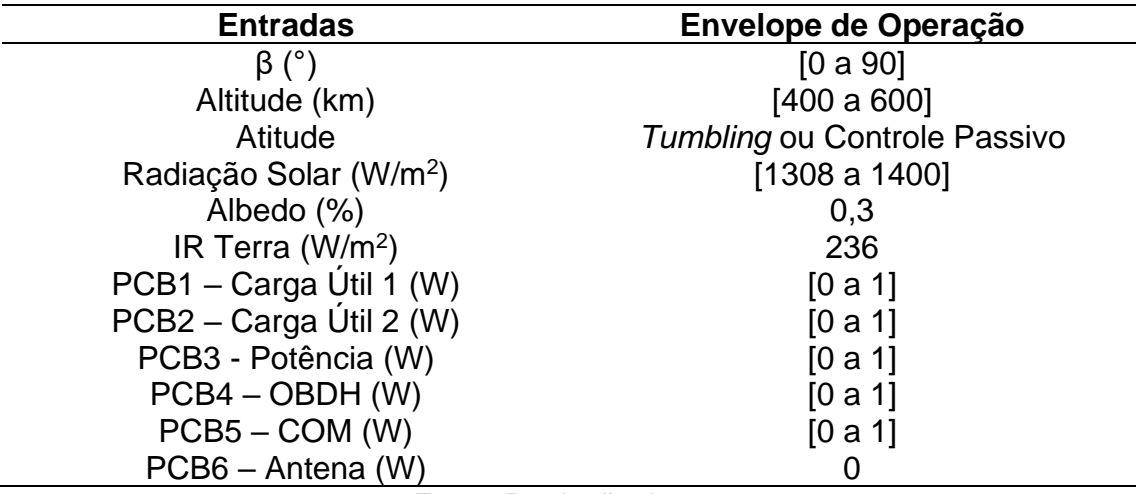

Tabela 3.1 – Envelope de operação das entradas.

Fonte: Produção do autor.

A escolha dos valores para cada entrada foi feita considerando um amplo espectro de missões de CubeSats 1U. A RNA deve prever as temperaturas de saída para quaisquer entradas dentro do envelope de operação, com boa precisão.

Como o ângulo β tem grande influência nas temperaturas de saída, vários valores na faixa de 0° a 90° foram considerados para o treinamento da RNA. A altitude variando de 400 a 600 km foi definida considerando, para a altitude mínima, lançamentos da ISS, que é a órbita mais comum entre CubeSats 1U e uma altitude máxima que permitiria CubeSats 1U, sem a capacidade de auto reentrada, um decaimento orbital natural em menos de 25 anos, respeitando a regra de mitigação de detritos orbitais (MATNEY; VAVRIN; MANIS, 2017).

Segundo a base de missões de nanosatélites disponibilizada por Kulu (2023) a vasta maioria de CubeSats 1U lançados entre 2019 e 2022 estão na faixa de altitude orbital de 400 a 600 km, como pode ser visto na [Figura 3.3.](#page-51-0)

<span id="page-51-0"></span>Figura 3.3 – Quantidade de missões de CubeSats 1U por faixa de altitude da órbita.

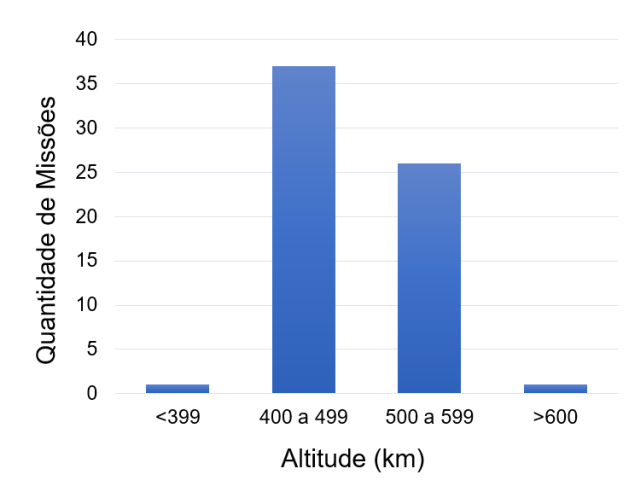

Dados de 65 missões lançadas no período de 2019 a 2022. Dados obtido de Kulu (2023). Fonte: Produção do autor.

A atitude do satélite é também um parâmetro que tem um grande impacto sobre seu comportamento térmico. De acordo com Polat et al. (2016), se for necessário um controle ativo da atitude, é geralmente necessário um CubeSat de maior dimensão. Alternativas para os CubeSats 1U podem ser o controle passivo através de ímãs e barras de histerese, onde o satélite está alinhado com o campo magnético terrestre, representado na [Figura 3.4.](#page-52-0) E ainda, sem qualquer controle, onde a atitude permanece em estado *tumbling,* ou seja, não há mecanismos para alteração da altitude após o lançamento.

<span id="page-52-0"></span>Figura 3.4 – Controle passivo de atitude em CubeSats. A orientação do satélite acompanha o campo magnético da Terra.

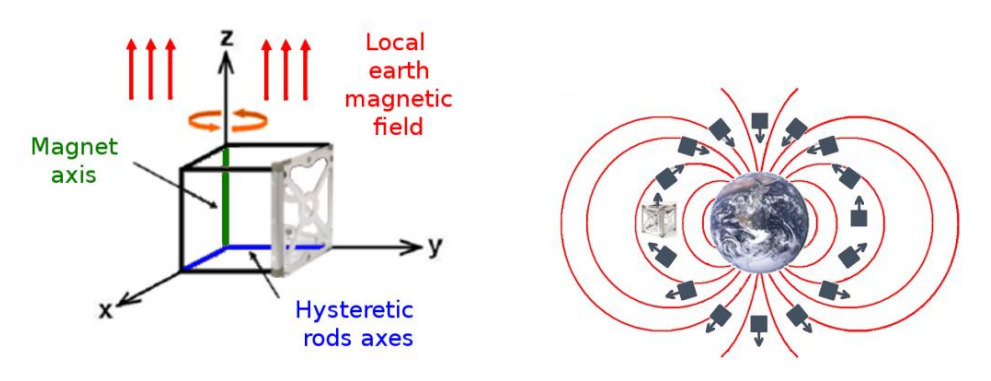

Fonte: Francois-Lavet (2010).

Foram utilizados dois valores de radiação solar direta, resultantes da distância mínima e máxima da Terra ao Sol. Para albedo e radiação IV da Terra, foram usados valores constantes e médios ao longo da órbita. Como apresentado na Seção 2, o albedo e radiação IV da Terra são parâmetros que variam ao longo da órbita, ainda mais em órbitas do tipo LEO. Como são parâmetros de difícil acesso e o propósito deste modelo é sua utilização nas fases iniciais do desenvolvimento, um valor médio é adequado.

Foi considerada uma dissipação térmica que varia entre 0 W (falha ou desligado) ou uma dissipação média máxima por órbita de 1 W para todos as PCBs, com exceção da antena. Como o que diferencia cada PCB é apenas sua dissipação de calor, o usuário pode definir onde cada subsistema está localizado ao longo da posição Z da estrutura do CubeSat.

Para estimar a geração de energia de um CubeSat, é necessário calcular o fator de forma da radiação solar sobre cada face do CubeSat. É possível demonstrar que o fator de forma entre o CubeSat e o vetor solar, apresentado na [Figura 3.5,](#page-53-0) que representa os raios de incidência da radiação solar, é equivalente a área de uma única face do CubeSat quando ele é iluminado pelo Sol.

<span id="page-53-0"></span>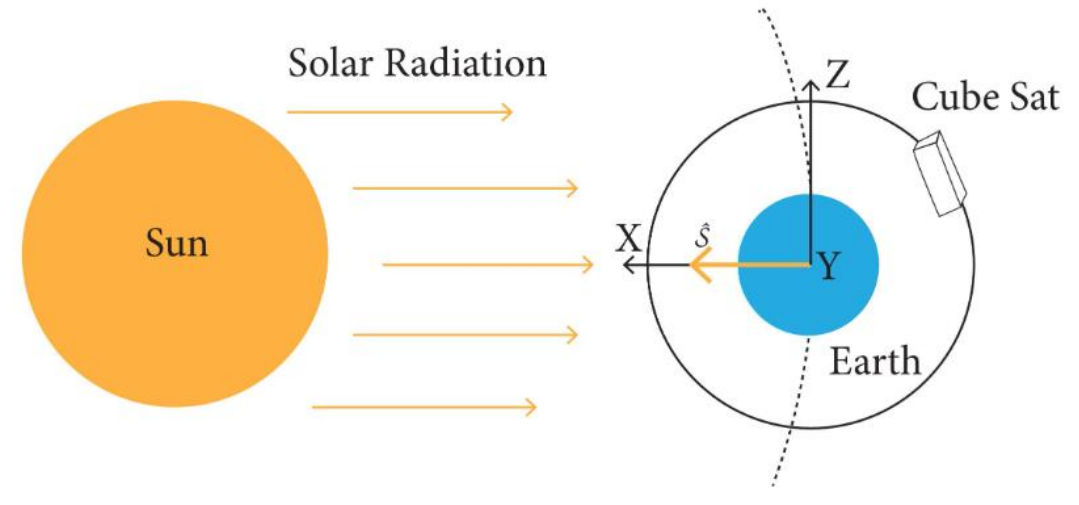

Figura 3.5 – Incidência da radiação solar sobre o CubeSat.

Fonte: Sanchez-Sanjuan (2016).

De acordo com os *datasheets* de painéis solares fornecidos pelas empresas Gomspace (2023) e Isispace (2023) para CubeSats 1U, a máxima geração de um painel solar que geralmente é colocado na face de um CubeSat 1U para órbitas LEO é 2,3 W.

Portanto, partindo da premissa que as seis faces do CubeSat são recobertas por painéis solares, e como apresentado anteriormente, o fator geométrico de forma de um cubo em relação a área do Sol é equivalente a área de uma face, a geração máxima de um CubeSat quando iluminado pelo Sol é de 2,3W. Se durante todo o período da órbita o satélite estiver iluminado pelo Sol, a média da geração de energia será 2,3 W.

No entanto, quando há eclipse, não há geração de energia elétrica. A fração da órbita em eclipse pode ser calculada em função do ângulo β a partir da Equação 3.1 (GILMORE, 2002):

$$
f_E = \frac{1}{180^\circ} \cos^{-1} \left[ \frac{(h^2 + 2Rh)^{1/2}}{(R + h)\cos\beta} \right] \text{ se } |\beta| < \beta^*
$$
\n
$$
= 0 \qquad \text{ se } |\beta| > \beta^* \tag{3.1}
$$

onde R é o raio da Terra (6378 km),  $h$  é a altitude da órbita, e  $\beta^*$  é o ângulo  $\beta$ onde o eclipse começa definido por:

$$
\beta^* = \sin^{-1}\left[\frac{R}{(R+h)}\right] \tag{3.2}
$$

Com a fração da órbita em eclipse, é possível estimar a quantidade de potência gerada pelo CubeSat em média por órbita provida pela radiação solar.

$$
\overline{Pot_{\circ}G_{\circ \text{bita}}} = (1 - f_E) * 2.3 \,[\text{W}] \tag{3.3}
$$

Tomando como exemplo um satélite em uma órbita de 500km de altitude, com  $\beta$  = 45°, a fração da órbita em eclipse é de 0,3224. Portanto, a geração média de energia ao longo de uma órbita é de 1,558 W. A potência média consumida será a soma das potências consumidas de todas as PCBs que compõem o CubeSat. Lembrando que está sendo considerado o consumo médio ao longo da órbita. A [Figura 3.6](#page-55-0) representa um exemplo de cenário de operação. Para garantir a carga da bateria, a potência média consumida deve ser menor do que potência média gerada.

<span id="page-55-0"></span>Figura 3.6 – Exemplo de consumo e geração de potência de um CubeSat 1U composto por 6 PCBs.

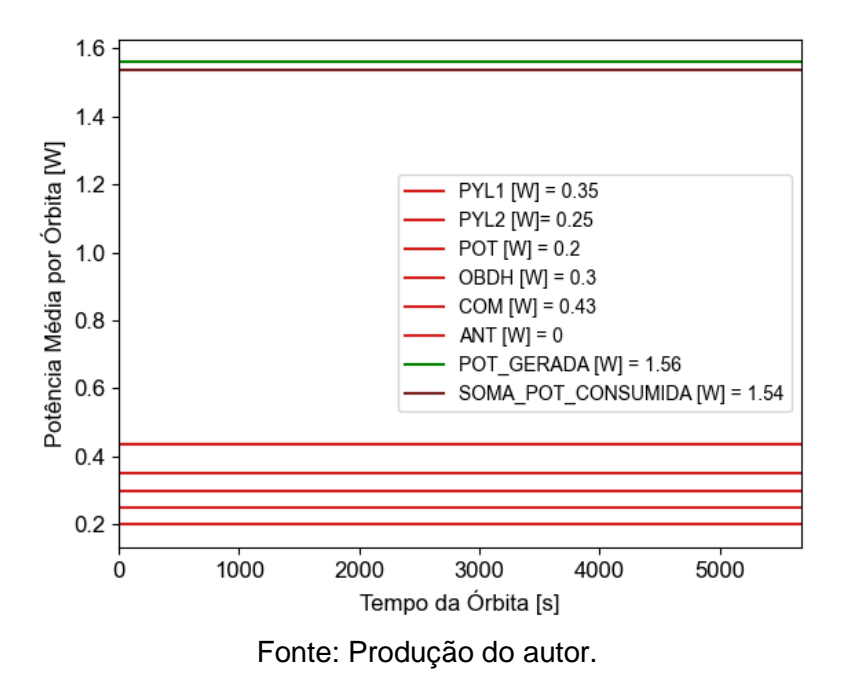

Ao notar os valores dos parâmetros de entrada das simulações realizadas, apresentadas no Apêndice A, é possível verificar que em alguns cenários das primeiras fases de simulação, a potência gerada pelo CubeSat é menor do que a potência consumida. Mesmo não sendo cenários realistas para uma missão, são cenários que contornam o envelope de operações. O cuidado do balanço de energia foi tomado na geração dos cenários para validação da RNA.

### **3.2 Modelo térmico de referência**

O modelo térmico do CubeSat foi criado usando o software Thermal Desktop (TD) e compreende três submodelos, como se pode ser visto na [Figura 3.7.](#page-56-0)

<span id="page-56-0"></span>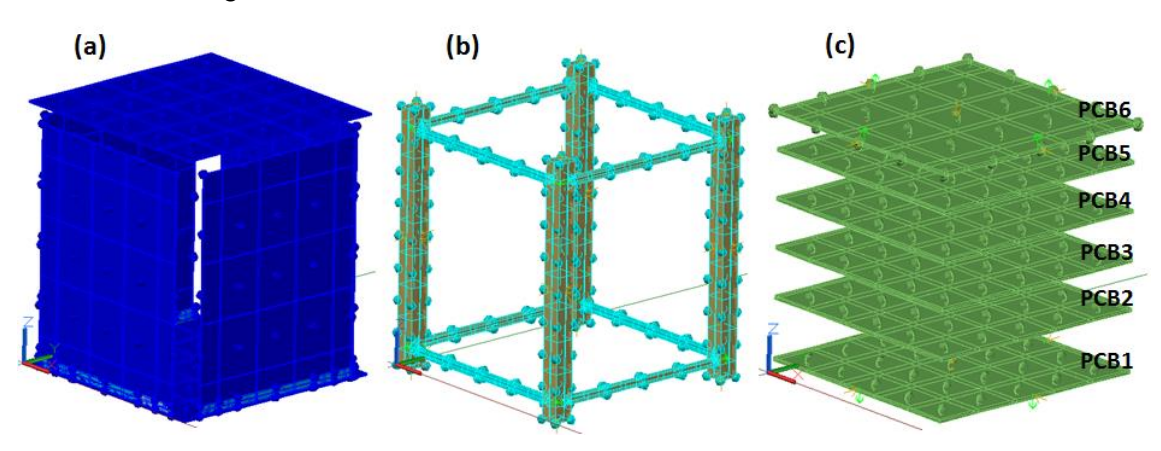

Figura 3.7 – Submodelos do modelo térmico de referência.

O submodelo face consiste em 6 sólidos que formam as faces do CubeSat. Cada sólido é constituído por 5x5 nós do tipo *edge*. As propriedades termo óticas das superfícies externas dos sólidos são de células solares, enquanto as superfícies internas são de alumínio.

O submodelo estrutura consiste em 8 sólidos que formam a estrutura do CubeSat. Os sólidos horizontais mostrados na [Figura 3.7\(](#page-56-0)b) são constituídos por 20 nós de tipo *edge*, enquanto os sólidos verticais são constituídos por 36 nós de tipo *edge*.

O submodelo PCB consiste em seis sólidos que representam o número máximo de PCBs em um CubeSat 1U. Dois representam as cargas úteis, um o subsistema de comunicação, um o subsistema OBDH, um o subsistema de potência e um o conjunto da antena. Todos eles estão posicionados ao longo do eixo Z+ do satélite. Todos os sólidos PCB são constituídos por nós de 5x5x2 do tipo central.

Como o modelo térmico representa um CubeSat genérico, ou seja, não há conhecimento *a priori* da posição dos componentes individuais sobre as placas de circuito impresso, a dissipação de calor em cada placa foi modelada como uma carga térmica distribuída. *Contactors* e *conductors* térmicos foram utilizados para modelar as interfaces térmicas entre os componentes do CubeSat. *Contactors* são usados para fazer uma ligação térmica entre nós e

<sup>(</sup>a) Face (b) Estrutura (c) PBC. Fonte: Produção do autor.

superfícies ou *edges*. *Conductors* são usados para fazer uma ligação térmica entre um nó com uma superfície, múltiplos nós ou um outro nó. Na

[Figura 3.8.](#page-57-0) é mostrado o modelo térmico integrado do CubeSat indicando graficamente as cargas térmicas internas e as interfaces térmicas.

<span id="page-57-0"></span>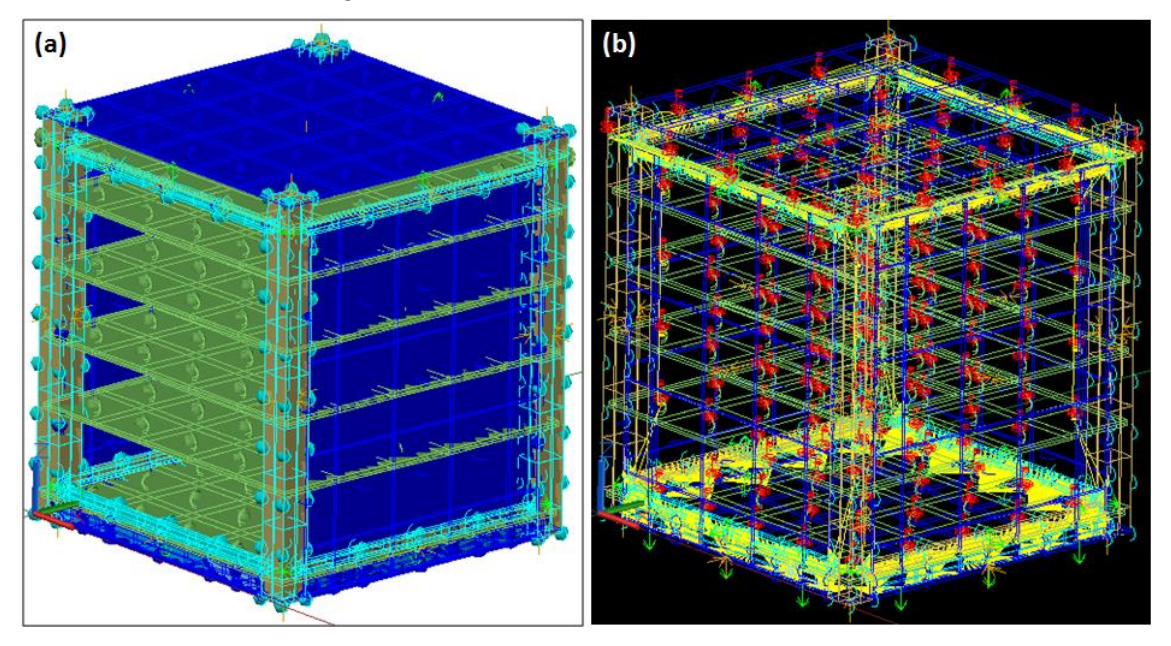

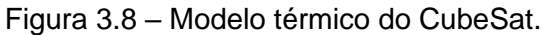

(a) Modelo integrado, Face Y- removida para mostrar PCBs. (b) Modelo térmico na visualização *wireframe*. Setas vermelhas indicam cargas de calor sobre as PCBs, traços amarelos e setas verdes indicam *conductors* e/ou *contactors* entre os componentes do CubeSats.

Fonte: Produção do autor.

Os valores obtidos para as interfaces térmicas foram obtidos de Hager et al. (2019), que conduziram testes de condutância de contato em empilhamentos típicos de PCBs de CubeSats. Diferentes materiais de espaçadores, torques e combinações de empilhamento foram testados em vácuo. Na [Tabela 3.2](#page-58-0) são apresentados os valores utilizados para as interfaces térmicas.

<span id="page-58-0"></span>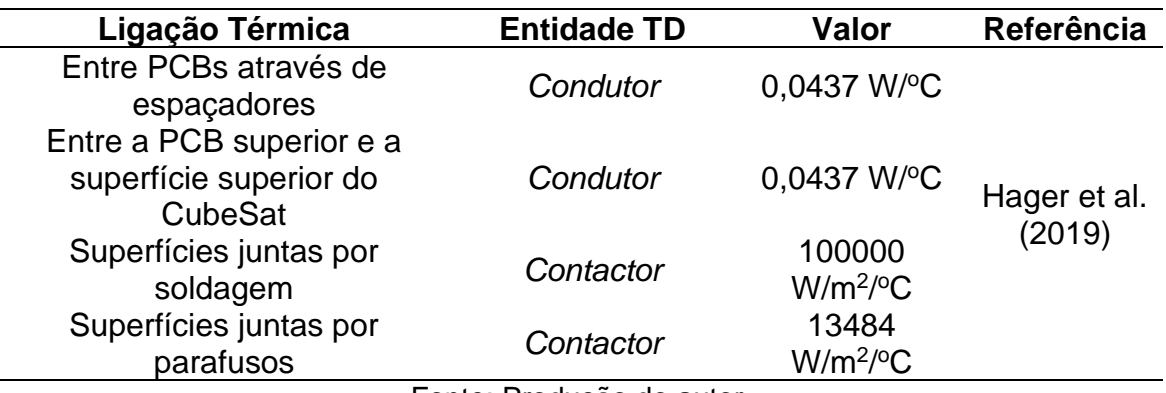

Tabela 3.2 - *Contactors* ou *condutors* térmicos no modelo térmico CubeSat.

Fonte: Produção do autor.

Na [Tabela 3.3](#page-59-0) e [Tabela 3.4](#page-60-0) são apresentadas, respectivamente, as propriedades termo físicas e termo óticas dos componentes estruturais. Na [Tabela 3.5](#page-62-0) estão apresentadas as propriedades termo físicas e termo óticas das PCBs utilizadas no modelo. Os valores utilizados foram obtidos de artigos publicados na literatura. Para alguns parâmetros a média das diferentes referências foi utilizada.

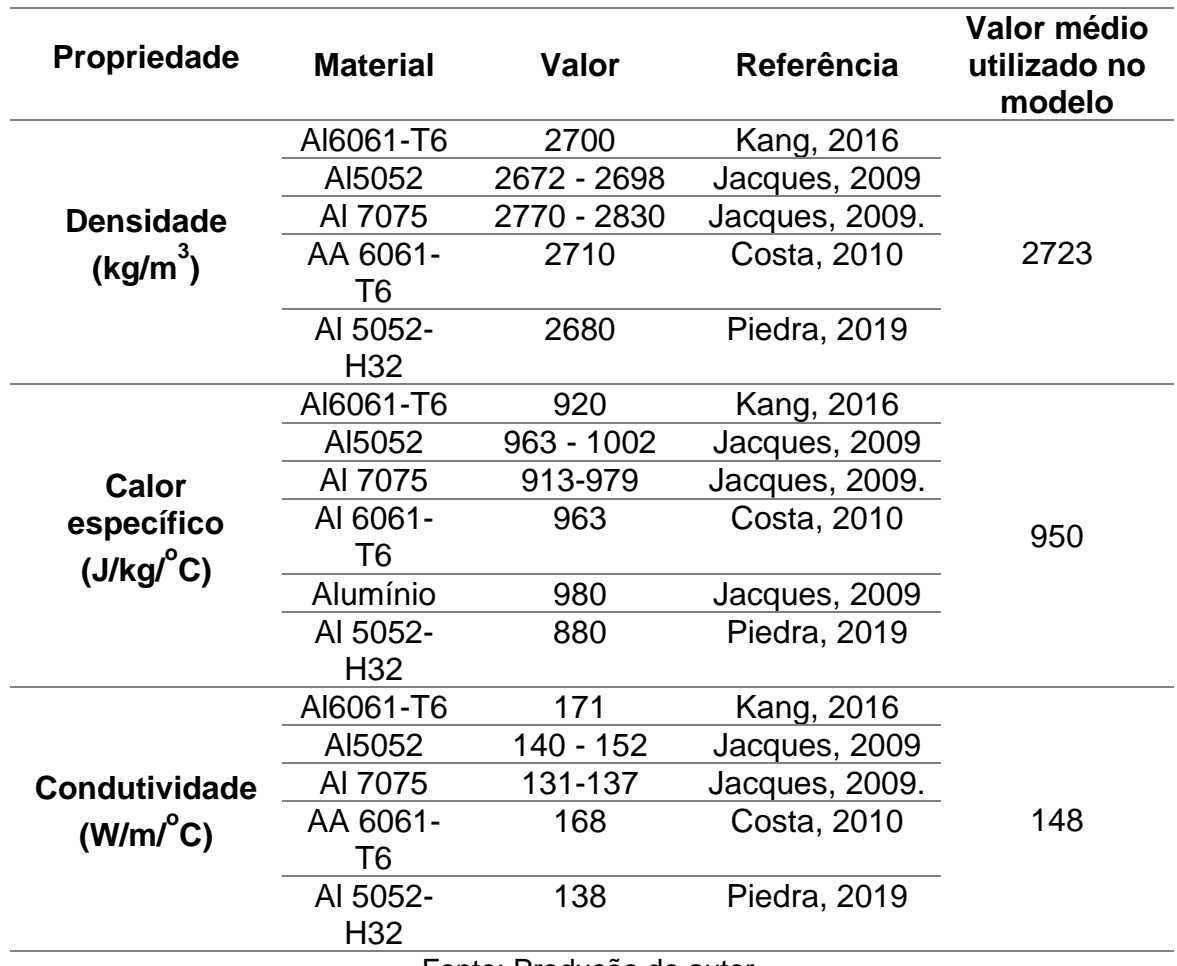

<span id="page-59-0"></span>Tabela 3.3 - Propriedades termo físicas dos componentes estruturais do CubeSat.

Fonte: Produção do autor.

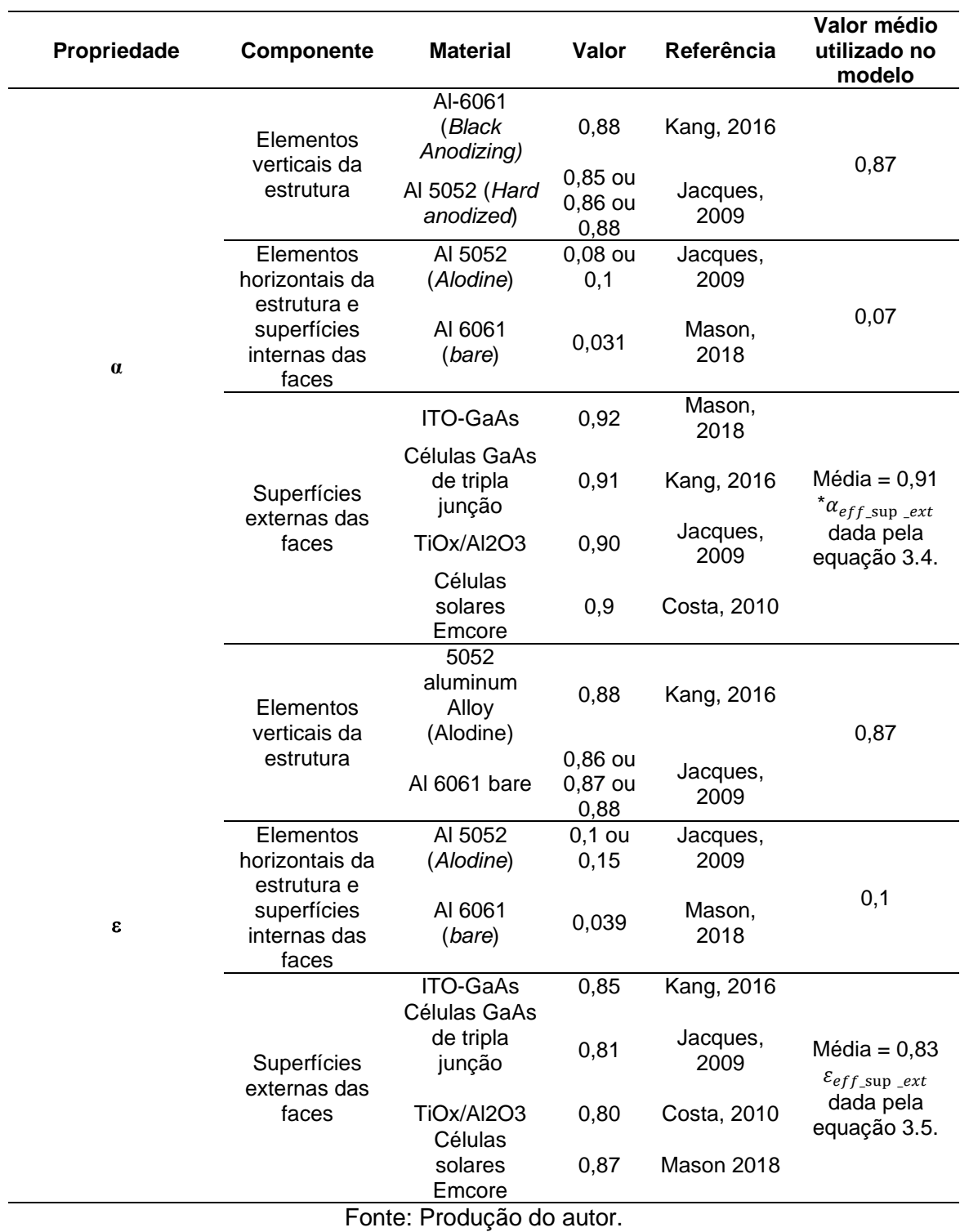

<span id="page-60-0"></span>Tabela 3.4 - Propriedades termo óticas dos componentes estruturais do CubeSat.

A absortividade e emissividade das superfícies externas das faces foi realizada considerando a superfície maioritariamente coberta por células solares, onde noventa e cinco por cento da área dos painéis de fechamento tem a sua face externa coberta por células solares e 5% são cobertos com Kapton aluminizado  $(α = 0,87 e ε = 0,81 - Jacques, 2009)$ . Elas são dadas pelas Equações 3.4 e 3.2.2 respectivamente.

$$
\alpha_{eff\_sup\_ext} = 95\% \left( (1,0-0,3)0,91 \right) + 5\% \ 0,87 = 0,65 \tag{3.4}
$$

Para estimativa da absortividade ainda foi considerada a eficiência de 30% das células solares (ISISPACE, 2023; GOMSPACE, 2023). Ou seja, 30% da radiação incidente é convertida em energia elétrica e não é absorvida.

$$
\varepsilon_{eff\_sup\_ext} = 95\% \ 0.83 + 5\% \ 0.87 = 0.83 \tag{3.5}
$$

<span id="page-62-0"></span>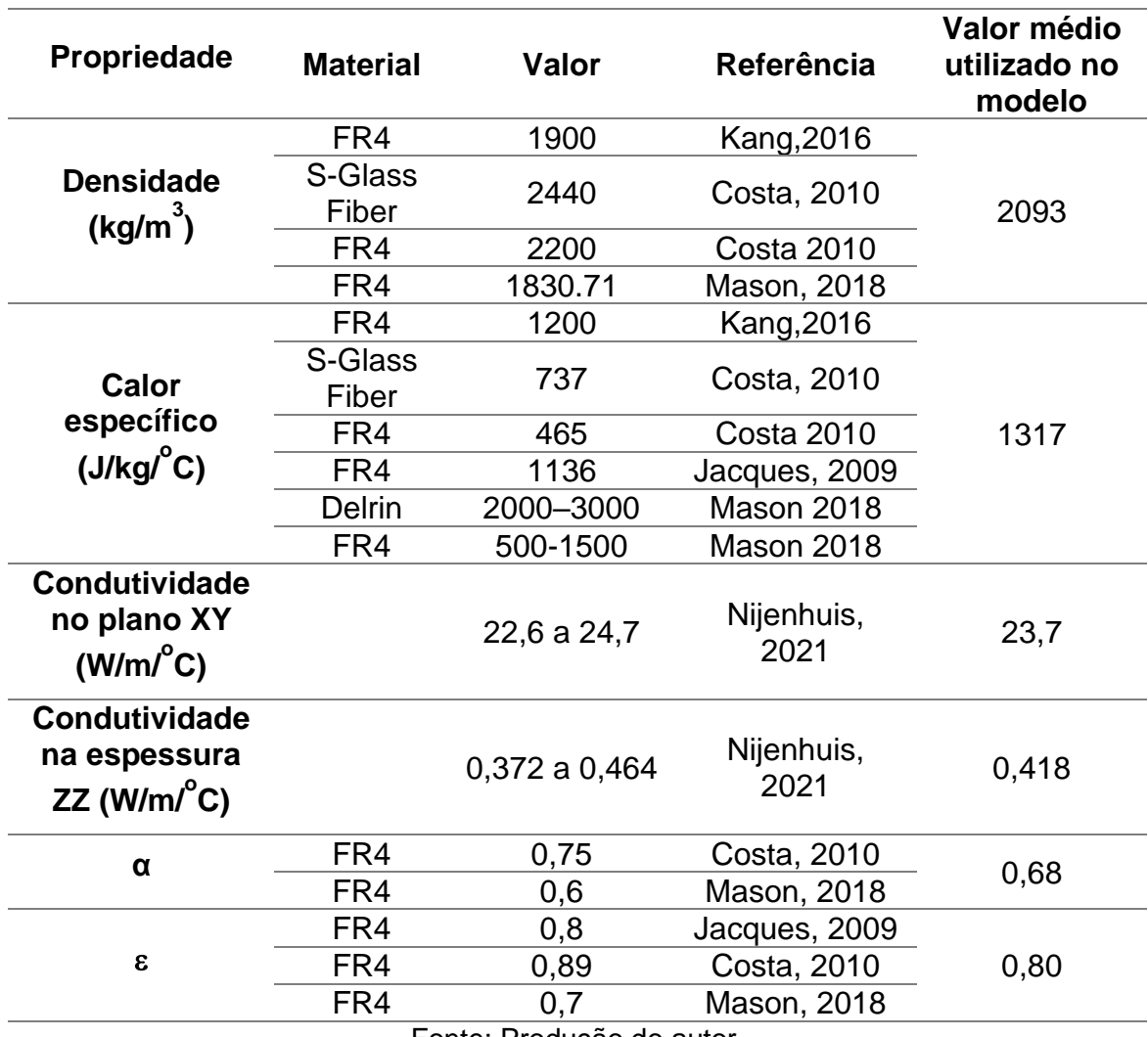

Tabela 3.5 – Propriedade termo físicas e termo óticas das PCBs.

Fonte: Produção do autor.

Na [Figura 3.9](#page-63-0) é ilustrada a órbita do CubeSat para  $β = 0° e β = 90°$ . Foi utilizado o modo "*Basic Orbit*" no TD/SINDA para definir a órbita do CubeSat. Nesta opção apenas são consideradas órbitas circulares e o ângulo e a altitude são os parâmetros que definem a geometria da órbita.

<span id="page-63-0"></span>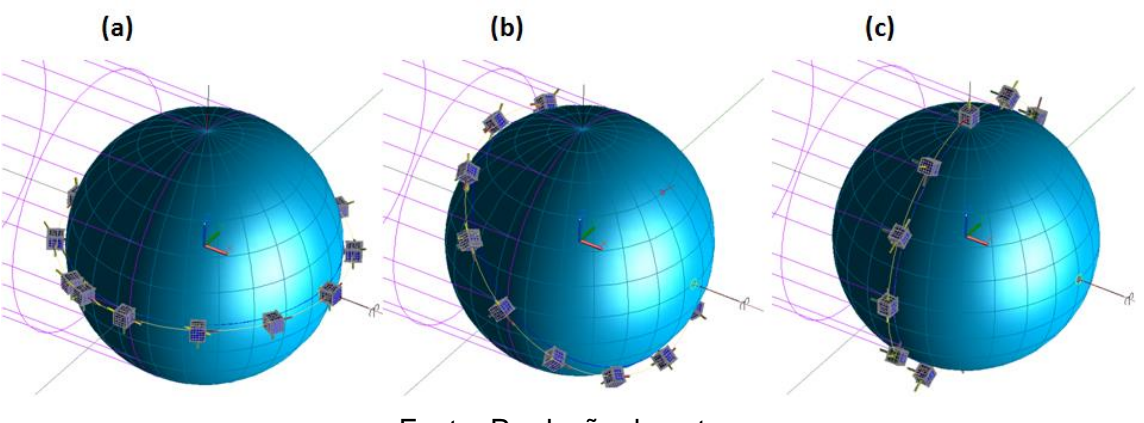

Figura 3.9 - Ilustração das órbitas com (a) β = 0°, (b) β = 45°, e (b) β = 90°.

Fonte: Produção do autor.

Como apresentado na [Tabela 3.1](#page-50-0), o satélite pode ter duas atitudes possíveis, *tumbling* ou com o seu eixo Z seguindo as linhas do campo magnético da Terra. Neste último caso, a órbita deve ter uma inclinação elevada, mas, do ponto de vista térmico, valores baixos de β podem ser representados como se a inclinação fosse baixa. Por exemplo, do ponto de vista térmico, a órbita mostrada na [Figura 3.9\(](#page-63-0)a), pode representar uma órbita com alta inclinação e β  $= 0^\circ$ .

A distribuição transiente da temperatura no CubeSat ao longo da órbita é calculada usando TD/SINDA/FLUINT, partindo-se da distribuição de temperatura em regime permanente calculada para o satélite para a mesma órbita e cargas térmicas internas. Na [Figura 3.10](#page-64-0) como exemplo, é mostrada a distribuição da temperatura em regime permanente para um caso simulado.

<span id="page-64-0"></span>Figura 3.10 - Distribuição de temperatura no início da simulação transiente para o caso de estudo PassCon24 (ver Apêndice A para a descrição do caso). Faces Y- e X+ removidas para visualização das PCBs.

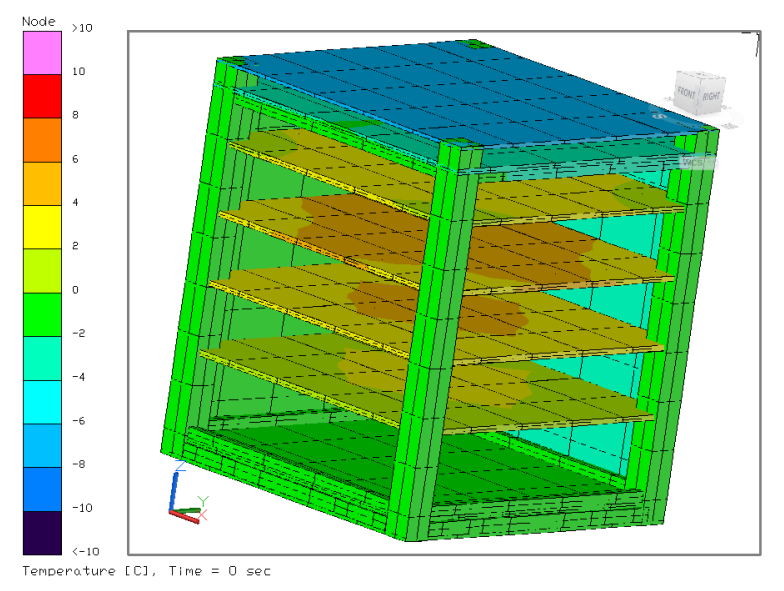

Fonte: Produção do autor.

## **3.3 Campanhas de simulação**

Com o modelo térmico de referência em mãos, uma simulação usando TD/SINDA/FLUINT é executada em cada cenário, que é definido por uma combinação de valores de entrada. A escolha dos cenários a serem simulados é um passo muito importante. Por mais que o conjunto de valores dos parâmetros de entrada, apresentados na [Tabela 3.1](#page-50-0) seja limitado, existem um número infinito de combinações de entradas que podem ser simuladas.

O objetivo das simulações é gerar dados para o treinamento e validação da RNA. É necessário definir quantos e quais cenários são necessários para treinar uma RNA capaz de realizar previsões de qualidade, ou seja, para obter um conjunto de dados de treinamento que seja representativo. Para obter este conjunto de dados representativo, as simulações foram realizadas em 9 fases, organizadas em 3 campanhas. Uma descrição de cada fase pode ser vista na [Tabela 3.6](#page-65-0), e o valor de cada entrada utilizado em cada cenário pode ser encontrado no Apêndice A.

Ao final de cada campanha, experimentos com a RNA foram conduzidos utilizando o conjunto de dados gerados. Os resultados obtidos com os experimentos levaram à definição dos cenários para a campanha seguinte.

<span id="page-65-0"></span>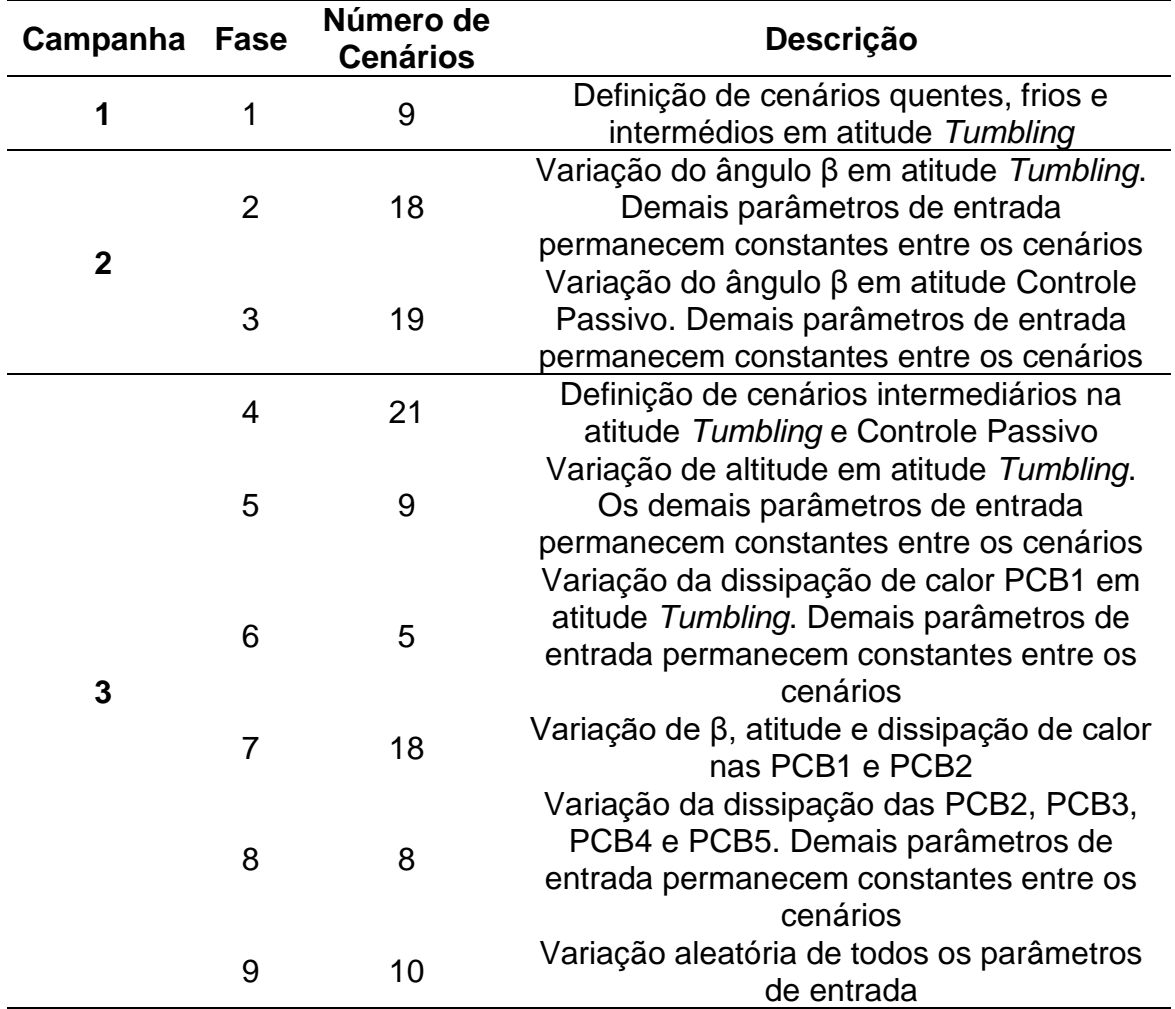

Tabela 3.6 – Descrição de cada fase de simulação.

Fonte: Produção do autor.

A estratégia adotada para começo das simulações, que originou a fase 1, foi a geração de cenários que levariam o CubeSat a condições extremas de temperaturas (cenários quente e frio) e cenários intermediários a estes extremos. Experimentos mostraram que um maior conjunto de dados era necessário para obtenção de melhores resultados de generalização.

Em seguida, desejou-se avaliar a capacidade de generalização da RNA. Foi identificado que um conjunto de cenários muito grande seria necessário para obter um conjunto de dados de treinamento representativo. Então, o escopo foi reduzido, o ângulo β foi o único parâmetro de entrada variado entre os cenários da fase 2. Os mesmos cenários foram simulados na fase 3 na atitude com controle passivo. Estas duas fases foram agrupas na campanha 2.

Após a segurança de que a RNA obteve melhores resultados de validação à medida que mais cenários foram incluídos no treinamento, nas fases seguintes, agrupadas na campanha 3, diferentes combinações dos parâmetros de entrada foram simuladas e usadas para treinamento da RNA, a ser validada com os dados obtidos na fase 9, onde um conjunto de entradas aleatório foi simulado.

No total, 117 cenários foram simulados. O resultado de cada cenário simulado são as temperaturas transientes em cada nó definido no modelo TD, durante um período de 11428 s, com passo de tempo de 114,28 s, o que significa que foram registadas 101 amostras em cada cenário, para cada nó.

## **3.4 Preparação dos dados**

Embora cada componente do modelo térmico do CubeSat seja composto por vários nós, a RNA foi construída considerando apenas temperaturas representativas sobre as placas de circuito impresso e sobre os painéis laterais (faces), pois são nestes elementos que a eletrônica é colocada, sendo os pontos de interesse mais importantes do ponto de vista da análise térmica, ou seja, como saída da RNA não foram incluídos os nós da estrutura.

Para cada PCB e painel lateral (face), foram escolhidas duas temperaturas de referência. A média da distribuição das temperaturas sobre o componente e a temperatura do nó na posição central. A média das temperaturas é a representação da temperatura geral do elemento, enquanto a temperatura do nó central considera a suposição de que sobre as PCBs a dissipação de calor é uniformemente distribuída e, portanto, a temperatura mais alta do PCB estaria em seu centro.

A diferença de temperatura absoluta de usar o valor médio ou o valor da temperatura central para todo o conjunto de dados simulado foi tomada. Em média, a diferença absoluta é de 0,438 °C, mediana de 0,352 °C e valor máximo de 3,366 °C. Como será mostrado, ambas as abordagens podem ser utilizadas, porém o valor médio será utilizado nos resultados e discussões apresentados a seguir.

Em cada campanha, o conjunto de dados disponível foi separado em dois conjuntos: treinamento e validação. A arquitetura da RNA foi definida apenas com os dados disponíveis na primeira campanha. Nas demais campanhas os hiperparâmetros da RNA não foram modificados.

Duas operações com os dados brutos foram realizadas antes de sua utilização pela RNA: i) para minimizar erros nas operações matemáticas e equalizar as entradas, os dados de entrada foram normalizados no intervalo [0, 1] antes do treinamento e ii) como os dados chegam em pacotes de 101 amostras representando um cenário, as linhas do conjunto de dados foram embaralhadas antes do processo de treinamento, misturando os dados para evitar qualquer viés.

## **3.5 Definição da arquitetura da RNA**

Em seus estudos preliminares, Reis Júnior (2015) avaliou a utilização de uma rede neural MLP de duas camadas com 40 neurônios, para reproduzir os cenários simulados no TD/SINDA/FLUINT de um modelo térmico simplificado de um CubeSat 1U. Apesar de na RNA proposta por Reis Júnior (2015), não considerar a altitude, atitude e β como parâmetros de entradas, a arquitetura proposta serviu de base para o desenvolvimento da RNA apresentada neste trabalho.

Para incluir a informação da posição do CubeSat em órbita, o instante do tempo deve ser um parâmetro de entrada da RNA, sendo responsável por trazer o comportamento oscilatório da temperatura.

Os dados obtidos na primeira campanha de simulação foram utilizados para definir a arquitetura da RNA. A RNA foi implementada em linguagem *python* utilizando principalmente *Keras* e pacotes *TensorFlow*.

Inicialmente diferentes valores de hiper parâmetros foram considerados. No entanto, para reduzir a quantidade de parâmetros ajustáveis para definição da arquitetura da RNA, após um conjunto de experimentos os hiper parâmetros permaneceram fixos, nestes apresentados na [Tabela 3.7](#page-68-0)

<span id="page-68-0"></span>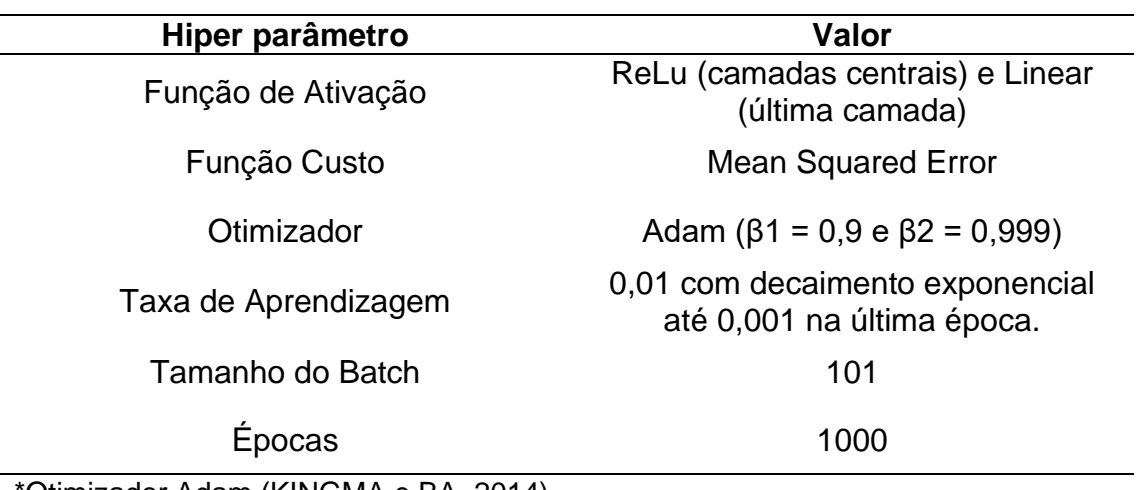

Tabela 3.7 – Hiper parâmetros usados na RNA.

\*Otimizador Adam (KINGMA e BA, 2014).

Fonte: Produção do autor.

Para definir o número de camadas e o número de neurônios por camada, foi realizado o conjunto de experimentos apresentado na [Tabela 3.8](#page-69-0). Em cada experimento foi testada uma arquitetura com diferentes números de neurônios e camadas. Nestes experimentos todos os dados disponíveis foram usados para treinamento da RNA.

| <b>Camadas</b> | <b>Neurônios</b><br>por camada | <b>Parâmetros</b><br>Treináveis | $R^2$ | <b>MAE</b><br>$\circ$ C | max(AE)<br>°C | <b>RMSE</b><br>°C |
|----------------|--------------------------------|---------------------------------|-------|-------------------------|---------------|-------------------|
|                | 20                             | 412                             | 0,539 | 6,02                    | 25,88         | 8,92              |
|                | 40                             | 812                             | 0,901 | 2,61                    | 20,80         | 3,97              |
|                | 60                             | 1212                            | 0.833 | 3,75                    | 22,73         | 5,22              |
|                | 80                             | 1612                            | 0.928 | 2,33                    | 20,01         | 3,39              |
| $\mathbf{2}$   | 20                             | 832                             | 0.975 | 1,44                    | 14,00         | 2,00              |
| $\mathbf{2}$   | 40                             | 2452                            | 0,985 | 0.93                    | 17,26         | 1,57              |
| $\mathbf{2}$   | 60                             | 4872                            | 0,988 | 0,89                    | 8,95          | 1,31              |
| $\mathbf 2$    | 80                             | 8172                            | 0.994 | 0,65                    | 7,10          | 0,92              |
| 4              | 20                             | 1692                            | 0,993 | 0,75                    | 5,75          | 1,02              |
| 4              | 40                             | 5772                            | 0,997 | 0,58                    | 4,10          | 0,72              |
| 4              | 60                             | 12372                           | 0.998 | 0.51                    | 2,35          | 0,60              |
|                | 80                             | 21132                           | 0,998 | 0,48                    | 2,20          | 0,62              |

<span id="page-69-0"></span>Tabela 3.8 - Avaliação dos experimentos executados para definir a arquitetura RNA.

Fonte: Produção do autor.

Para avaliar o desempenho das predições das RNAs, foram consideradas as métricas apresentadas na [Tabela 3.8](#page-69-0). Nas fórmulas, *X<sup>i</sup>* é o i-ésimo valor predito pela RNA e o elemento *Y<sup>i</sup>* é o i-ésimo valor real fornecido pela simulação TD/SINDA/FLUINT.

Tabela 3.9 – Métricas utilizadas para avaliar as saídas da RNA.

| <b>Métrica</b>                                 | Fórmula                                                                           |  |  |  |
|------------------------------------------------|-----------------------------------------------------------------------------------|--|--|--|
| $R2$ Score                                     | $R^2 = 1 - \frac{\sum_{i=1}^{m} (X_i - Y_i)^2}{\sum_{i=1}^{m} (\bar{Y} - Y_i)^2}$ |  |  |  |
| Erro Max. Absoluto                             | $max( X_i - Y_i )$                                                                |  |  |  |
| Erro Médio<br><b>Quadrático (MSE)</b>          | $MSE = \frac{1}{m} \sum_{i=1}^{m} (X_i - Y_i)^2$                                  |  |  |  |
| Raiz do Erro Médio<br><b>Quadrático (RMSE)</b> | $RMSE = \sqrt{\frac{1}{m}\sum_{i=1}^{m}(X_i - Y_i)^2}$                            |  |  |  |
| Erro Médio Absoluto<br>(MAE)                   | $MAE = \frac{1}{m} \sum_{i=1}^{m}  X_i - Y_i $                                    |  |  |  |

Fonte: Produção do autor.

A arquitetura mais enxuta que apresentou um RMSE inferior a 1°C e um erro absoluto máximo inferior a 3 °C entre os resultados da simulação e os resultados gerados pela RNA foi escolhida. Lembrando que os outros hiper parâmetros apresentados na [Tabela 3.7](#page-68-0) permaneceram constantes na execução destes experimentos.

Inicialmente, o aumento do número de camadas e neurônios resultou numa melhor capacidade de predição do modelo. Isto é evidente à medida que a métrica  $R<sup>2</sup>$  se aproxima da unidade e as outras métricas se aproximam de 0. Após a utilização de quatro camadas, a melhoria da qualidade não é tão expressiva. A primeira arquitetura RNA a alcançar o requisito de desempenho definido foi a de 4 camadas com 60 neurônios. A [Figura 3.11](#page-70-0) apresenta a arquitetura de RNA definida e utilizada nos experimentos realizadas a seguir.

<span id="page-70-0"></span>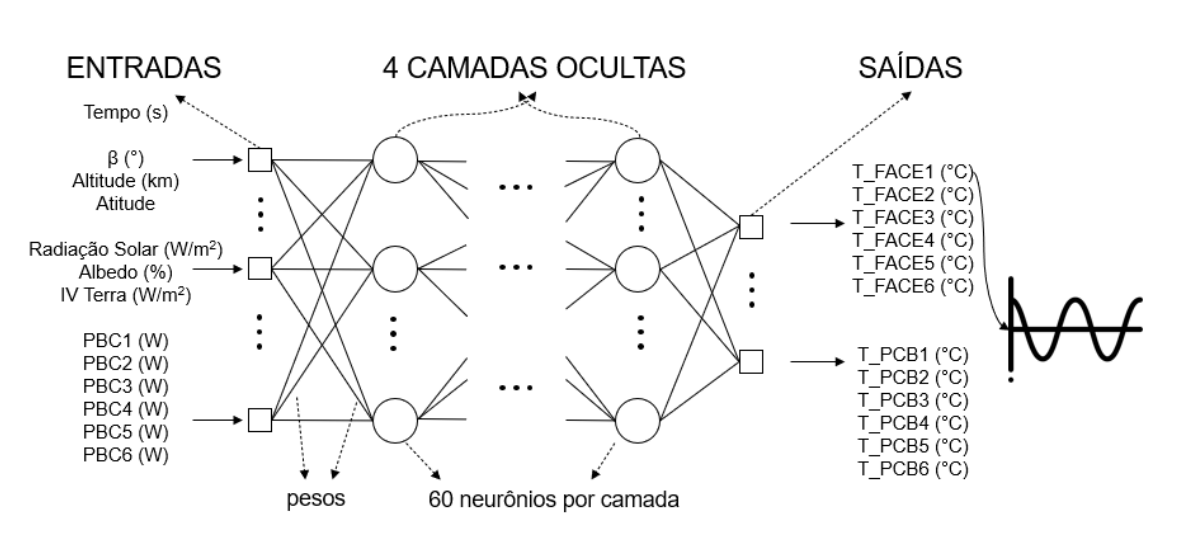

Figura 3.11 – Arquitetura da RNA.

Diferentes RNAs poderiam replicar a temperatura de simulação, com as simplificações realizadas e com o conjunto de parâmetros de entrada definido. No entanto, como a arquitetura apresentada na [Figura 3.11](#page-70-0) foi a primeira a atingir o requisito de desempenho, foi a arquitetura utilizada nos experimentos a seguir, a partir de agora a arquitetura da RNA permaneceu fixa. Uma otimização da arquitetura da RNA poderia ser realizada, mas isso está fora do escopo desta pesquisa. Os resultados obtidos com os demais experimentos

Fonte: Produção do autor.

com a RNA utilizando os dados gerados pelas campanhas de simulação serão apresentados na próxima seção.
#### **4 RESULTADOS E DISCUSSÕES**

Três campanhas de simulação foram realizadas para desenvolver e validar a RNA: na Campanha 1 foi definida a arquitetura da RNA e notou-se que eram necessários mais cenários de treinamento para obter bons resultados de generalização. Na Campanha 2, a capacidade de generalização da rede foi investigada para um número limitado de entradas, e na Campanha 3, o desempenho da RNA foi avaliado para um conjunto de entradas escolhido aleatoriamente.

### **4.1 Primeira campanha**

Os dados obtidos na primeira campanha, além de servirem para definir a arquitetura da RNA, também foram utilizados para avaliar sua capacidade de generalização.

Na primeira campanha, foram simulados 9 cenários. Dois cenários onde os parâmetros de entrada levariam a condições extremas (quente e fria) de temperatura, e 7 cenários onde a combinação dos valores dos parâmetros de entrada levam a condições intermediárias de temperatura. Na [Figura 4.1](#page-73-0) estão representados os resultados da simulação dos 9 cenários da campanha 1, utilizando o TD/SINDA/FLUINT após atingir regime permanente. Os valores dos parâmetros de entrada podem ser vistos no Apêndice A.

<span id="page-73-0"></span>Figura 4.1 – Temperaturas dos nós do submodelo PCB após atingir regime permanente nos cenários da campanha 1.

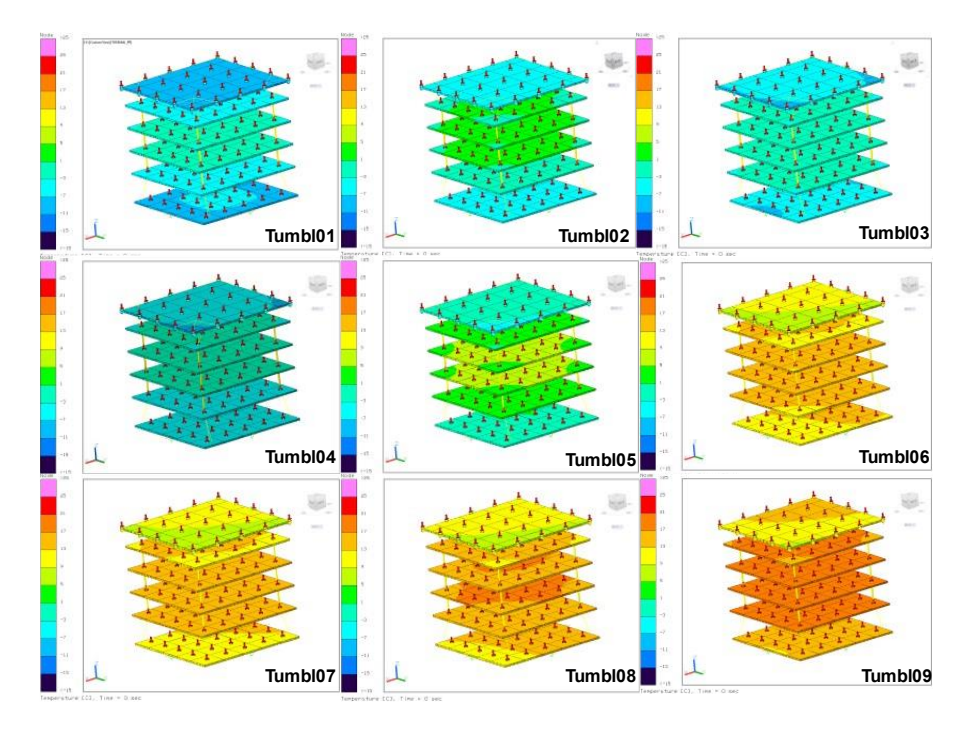

Fonte: Produção do autor.

Na [Tabela 4.1](#page-73-1) estão apresentados os resultados de dois experimentos, utilizando 8 dos 9 cenários da fase 1 para treinamento e um cenário para validação. A única diferença entre os dois experimentos foram os cenários utilizados para treinamento e validação.

| <b>CENÁRIOS DE</b><br><b>TREINAMENTO</b> | <b>CENÁRIO</b><br>DE.<br><b>VALIDAÇÃO</b> | $R^2$    | <b>MAE</b><br>$^{\circ}$ C | max(AE)<br>°€ | <b>RMSE</b><br>$^{\circ}$ C |  |
|------------------------------------------|-------------------------------------------|----------|----------------------------|---------------|-----------------------------|--|
| Tumbl 01 a 04 e<br>06 a 09               | Tumbl 05                                  | $-0.269$ | 10,04                      | 28,52         | 12,15                       |  |
| Tumbl 01, 02 e<br>04 a 09                | Tumbl <sub>03</sub>                       | 0.304    | 8.44                       | 27,50         | 10,09                       |  |

<span id="page-73-1"></span>Tabela 4.1 - Experimentos realizados para avaliar a capacidade de generalização na Campanha 1.

Fonte: Produção do autor.

O uso de oito cenários para treinamento não foi suficiente para habilitar a capacidade de generalização da RNA. A métrica de avaliação indica que as temperaturas previstas pela RNA estão longe dos valores esperados. Isso fica claro na [Figura 4.2.](#page-74-0) Os quadrados azuis da [Figura 4.2\(](#page-74-0)A) mostram a predição da RNA para o cenário *Tumbl 05*, quando incluído no conjunto de treinamento. Os pontos verdes circulares são a previsão para o mesmo cenário quando não está incluído no conjunto de treinamento. No primeiro caso, é possível observar grande aderência entre a previsão da RNA e a simulação de temperatura obtida com o TD/SINDA/FLUINT (linha preta). Por outro lado, a RNA falha em prever a temperatura simulada para o cenário *Tumbl 05*, caso não seja incluída no conjunto de treinamento. Na [Figura 4.2\(](#page-74-0)B) uma melhor previsão de validação é vista. O motivo é que o cenário *Tumbl 03*, separado para validação, possui valores de entrada mais semelhantes em relação ao conjunto de treinamento do que o *Tumbl 05*. Os valores usados como entrada podem ser vistos no Apêndice A. As temperaturas na [Figura 4.2](#page-74-0) são para o PCB 1, mas um comportamento semelhante é visto nas outras saídas (PCB2, PCB3, FACE1 etc.).

<span id="page-74-0"></span>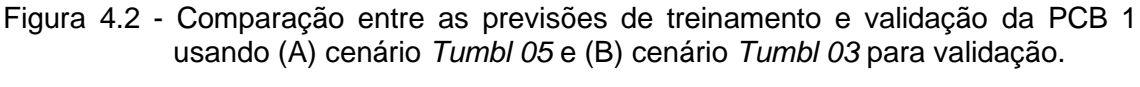

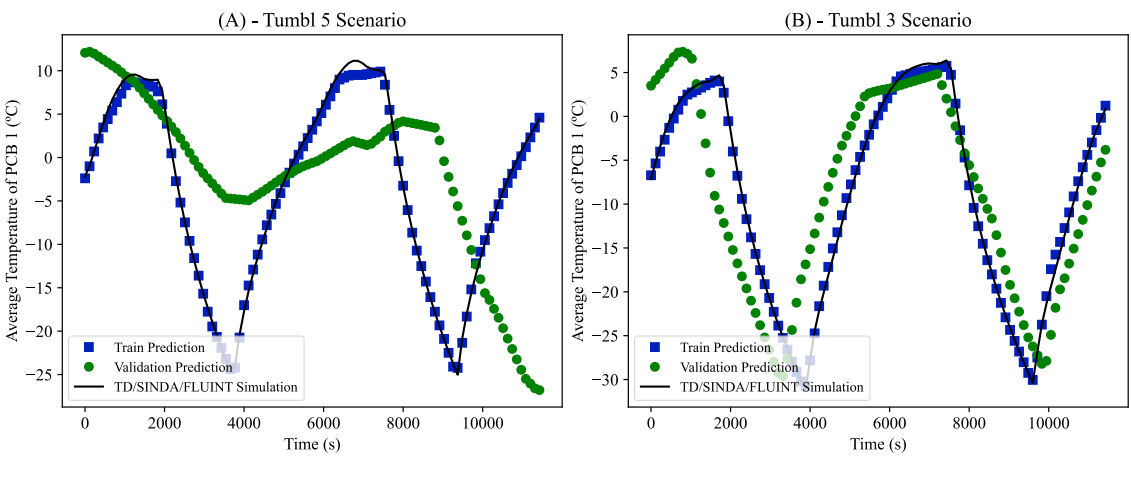

Fonte: Produção do autor.

Em resumo, os resultados obtidos na Campanha 1 mostraram que existem arquiteturas de RNA que podem reproduzir os dados da simulação se forem

apresentados na etapa de treinamento. Mas, se for solicitada a inferência de um cenário não treinado, apenas oito cenários de treinamento não são suficientes para habilitar a capacidade de generalização da rede, considerando o envelope de entrada definidos na [Tabela 3.1](#page-50-0). Isso indica que um conjunto maior de cenários de treinamento deve ser necessário para melhorar a qualidade das previsões dos cenários de validação.

#### **4.2 Segunda campanha**

A Campanha 2 consistiu em 37 cenários adicionais, separados na Fase 02 e na Fase 03. Na Fase 02, o ângulo β foi variado a cada 5 graus entre 0° e 90° na atitude *Tumbling*, e todos os outros parâmetros de entrada permaneceram constantes. O mesmo foi feito na Fase 3, mas com o CubeSat em controle passivo.

O objetivo da Campanha 2 é a avaliação da capacidade de generalização da RNA para um aumento gradativo da quantidade de cenários de treinamento.

Quatro experimentos com a atitude *tumbling* (usando apenas os dados da Fase 02), apresentados na [Tabela 4.2](#page-75-0), foram conduzidos. No primeiro experimento, o cenário β = 45° (*Tumbl 18*) foi separado para validação enquanto os cenários β = 0°, 5°, 85º e 90º foram usados para treinamento. Então 8 cenários foram usados para treinamento e o mesmo cenário β = 45° usado para validação. Por último, 12 e 18 cenários foram usados para treinamento.

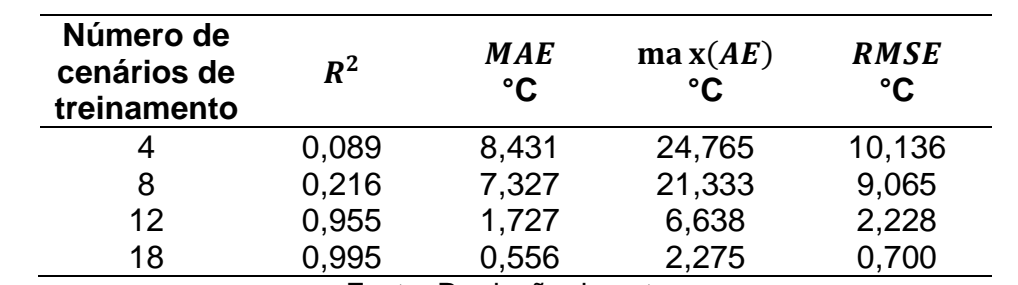

<span id="page-75-0"></span>Tabela 4.2 - Métricas de avaliação da previsão da RNA ao aumentar a quantidade de cenários de treinamento.

Fonte: Produção do autor.

As métricas de avaliação na [Tabela 4.2](#page-75-0) foram tomadas considerando todas as 12 saídas em todos os 101 intervalos de tempo gerados no cenário β = 45°. É possível perceber que, à medida que um conjunto de dados maior foi utilizado para treinar a RNA, os valores de entrada nos cenários de treinamento tornaram-se semelhantes aos valores de entrada no cenário de validação, ou seja, observou-se uma melhor predição por parte da RNA.

Na [Figura 4.2](#page-74-0) fica claro o impacto do aumento do número de cenários de treinamento na qualidade da predição. Na [Figura 4.2\(](#page-74-0)A) é apresentada a comparação entre o valor simulado e o valor predito pela RNA da PBC 3 no cenário β = 45° (*Tumbl 18*), separado para validação, utilizando apenas quatro cenários de treinamento. Na [Figura 4.2\(](#page-74-0)B), 8 cenários foram usados para treinamento e assim por diante. Se a previsão fosse perfeita, com  $R^2 = 1$ , os pontos ficariam sobre a linha. O R<sup>2</sup> apresentado na [Figura 4.2\(](#page-74-0)A) considera apenas as 101 amostras da saída PCB 3 geradas no cenário  $β = 45°$ , por isso é diferente do valor apresentado na [Tabela 4.2.](#page-75-0)

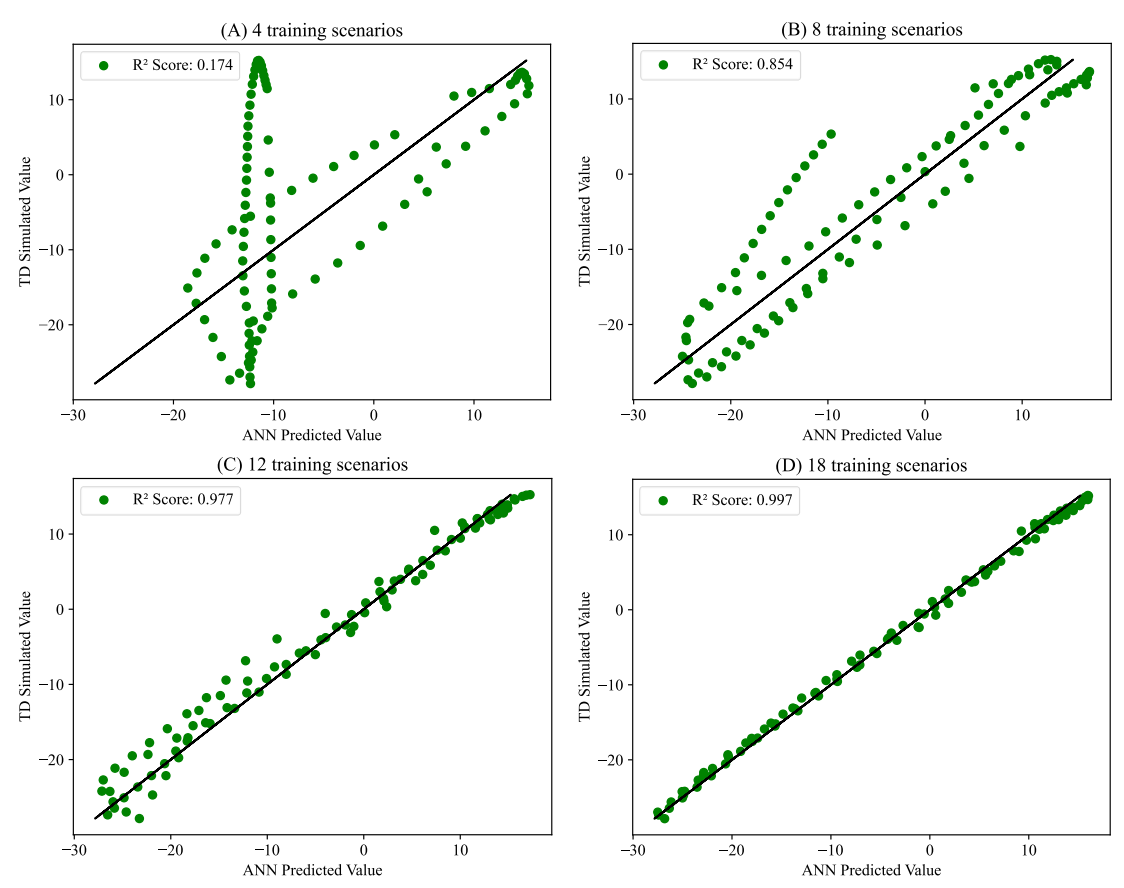

Figura 4.3 - Evolução das previsões com o aumento da quantidade de cenários de treinamento.

(A) 4 cenários utilizados para treinamento, (B) 8 cenários utilizados para treinamento, (C) 12 cenários utilizados para treinamento e (D) 18 cenários utilizados para treinamento.

Fonte: Produção do autor.

É interessante notar que, neste conjunto de experimentos, o ganho na qualidade de predição do uso de 12 para 18 cenários para treinamento não é mais tão significativo quanto o ganho do uso de 4 a 12 cenários. Isso indica que uma extensa coleta de dados de treinamento não é necessária quando há dados representativos. A dificuldade está em obter um conjunto de dados representativo de treinamento considerando todos os valores de entrada apresentados na [Tabela](#page-50-0) 3.1.

Indo um passo além, variando duas entradas, outro experimento para avaliar a capacidade de generalização da RNA e a representatividade dos cenários de treinamento foi conduzido. Da combinação dos 38 cenários das Fases 2 e 3, foram escolhidos aleatoriamente cinco cenários para validação e os outros 33 para treinamento. Nessas condições, a RNA se mostrou capaz de apresentar bons resultados de predição, visto que, considerando todos os 5 cenários, 12 saídas e 101 intervalos de tempo (6060 amostras), um score  $R^2$  de 0,994, um MAE de 0,67 °C e um máx. (AE) de 7,03 °C foi obtido.

Mas como a capacidade de previsão da RNA se comportaria variando mais entradas? Esta é a pergunta que será respondida na Terceira Campanha.

#### **4.3 Terceira campanha**

A Campanha Três consistiu em 71 cenários adicionais, separados nas Fases 04, 05, 06, 07, 08 e 09. A descrição de cada fase pode ser vista na [Tabela 3.6](#page-65-0). Através de todo o conjunto de fases de simulação realizadas nas campanhas 1, 2 e 3, espera-se obter um conjunto de dados de treinamento representativo para treinar a RNA e que seja capaz de apresentar bons resultados para qualquer entrada definida no envelope de operações da [Tabela 3.1](#page-50-0).

A Fase 9 foi projetada para gerar exclusivamente dados para validação. Valores aleatórios de entradas foram selecionados para evitar qualquer viés. Os únicos valores mantidos constantes foram o Albedo, IV da Terra e dissipação de calor das PCBs 3, 4 e 6.

O albedo, a radiação IV da Terra e a dissipação da PCB 6 são valores que permaneceram constantes em todos os cenários de simulação e discutidos na Seção 3.1. O motivo das PCBs 3 e 4 permanecerem constantes foi que, para este trabalho, a PBC 3 representa o subsistema de potência e PCB4 o subsistema de OBDH. Uma revisão bibliográfica das taxas de dissipação de calor destes subsistemas foi realizada para missões de CubeSats 1U. Foi utilizado um valor médio das referências encontradas para representar a dissipação de cada subsistema. Como são subsistemas essenciais, um único estado (ligado) foi considerado. Diferentemente de subsistemas como *payloads* e de comunicação, onde dependendo da posição de órbita a dissipação térmica é maior, como por exemplo: coletando ou transmitindo dados.

53

O objetivo da Campanha Três é a avaliação da capacidade de generalização da RNA para todos os parâmetros de entrada. Foi realizado um experimento utilizando todos os 107 cenários previamente apresentados para treinamento e os 10 cenários da 9ª fase para validação.

A [Figura 4.4](#page-79-0) apresenta o decaimento da função custo ao longo das épocas do conjunto de dados de treinamento e validação. A função custo utilizada para monitorar a evolução da resposta da RNA ao longo das épocas foi o MSE. O MSE é tomado ao final de cada época para o conjunto de dados de treinamento e para o conjunto de dados de validação. Assim tem-se um histórico do MSE com o avançar das épocas. É possível observar um rápido decaimento nas primeiras épocas e uma estabilização tanto no treinamento quanto na validação nas épocas finais, indicando que no processo de treinamento não há *overfitting,* ou seja, ao final do treinamento a RNA não ficou ajustada somente para os dados utilizados no treinamento.

<span id="page-79-0"></span>Figura 4.4 - Evolução da função custo ao longo das épocas para o treinamento e validação.

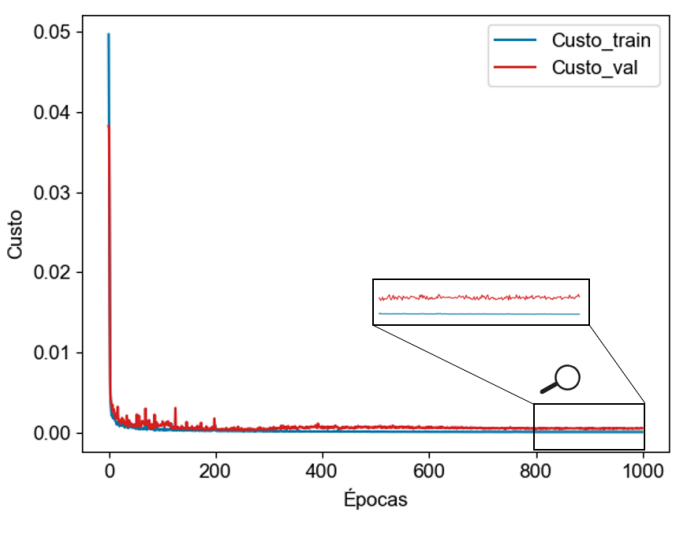

Fonte: Produção do autor.

Para avaliar a qualidade da predição, foram tomadas as métricas apresentadas na [Tabela 4.3](#page-80-0). São apresentadas as métricas de cada face (F) e PCB (P), bem como os resultados gerais (RG), onde as métricas são tomadas em todas as faces e PCBs combinadas. O cálculo das métricas é baseado em todos os dez cenários separados para validação ao longo dos 101 instantes de tempo.

|               | <b>Faces</b>   |                |                |      |                |      | <b>PCBs</b>    |                |                |                |                | <b>RG</b>      |      |
|---------------|----------------|----------------|----------------|------|----------------|------|----------------|----------------|----------------|----------------|----------------|----------------|------|
|               | F <sub>1</sub> | F <sub>2</sub> | F <sub>3</sub> | F4   | F <sub>5</sub> | F6   | P <sub>1</sub> | P <sub>2</sub> | P <sub>3</sub> | P <sub>4</sub> | P <sub>5</sub> | P <sub>6</sub> |      |
| $R^2$         | 0.99           | 0.99           | 0,99           | 0,99 | 0,99           | 0,99 | 0,99           | 0,99           | 0.99           | 0,99           | 0.98           | 0,99           | 0,99 |
|               |                |                |                |      | 6              | 6    |                |                |                |                |                |                |      |
| <b>MSE</b>    | 0,53           | 0,38           | 0,34           | 0,44 | 0,42           | 0,60 | 0,54           | 0,89           | 0.46           | 0,48           | 2,09           | 0,71           | 0.65 |
| $^{\circ}C^2$ |                |                |                |      |                |      |                |                |                | 6              |                |                |      |
| <b>RMSE</b>   | 0.72           | 0,61           | 0,58           | 0,66 | 0.64           | 0,77 | 0,73           | 0.94           | 0,68           | 0.69           | 1.44           | 0.84           | 0,81 |
| °C            | 8              |                |                | 6    | 8              | 6    | 6              | 5              |                |                |                |                |      |
| <b>MAE</b>    | 0,53           | 0,47           | 0,47           | 0,52 | 0,50           | 0,57 | 0,57           | 0,74           | 0,50           | 0,52           | 1,04           | 0,62           | 0,59 |
| °C            | 3              |                |                |      |                | 5    | 4              | 8              |                |                |                |                |      |
| ÂÈ            | 0,37           | 0,38           | 0.41           | 0,41 | 0,39           | 0,40 | 0,45           | 0.63           | 0,38           | 0,39           | 0,76           | 0.46           | 0,43 |
| °C            | 0              | 4              |                |      | 5              | 9    |                |                |                |                |                |                |      |
| max(AE)       | 3,59           | 2,52           | 1,85           | 2,10 | 2,04           | 2,57 | 2,96           | 3,02           | 2,93           | 3,00           | 6,15           | 3,52           | 6,15 |
| °C            | 8              | 6              | 6              | 8    | 4              | 2    | O              | O              | O              |                | 8              |                | 8    |

<span id="page-80-0"></span>Tabela 4.3 - Métricas dos cenários de validação da Fase 09, utilizando todos os 107 cenários para treinamento da RNA.

Fonte: Produção do autor.

A RNA foi capaz de apresentar bons resultados de predição para todas as saídas sem grandes discrepâncias. Para melhor avaliar a ocorrência de *outliers*, a [Figura 4.5](#page-81-0) foi gerada. São apresentados os erros absolutos de todas as amostras para todas as saídas que compõem os 10 cenários de validação. A RNA mostrou uma boa capacidade de predição, pois 97,61% das amostras têm um erro absoluto <  $2.0$  °C e um  $R^2$  geral de 0,996 foi obtido.

<span id="page-81-0"></span>Figura 4.5 - Distribuição do erro absoluto para os dados de validação (12120 amostras).

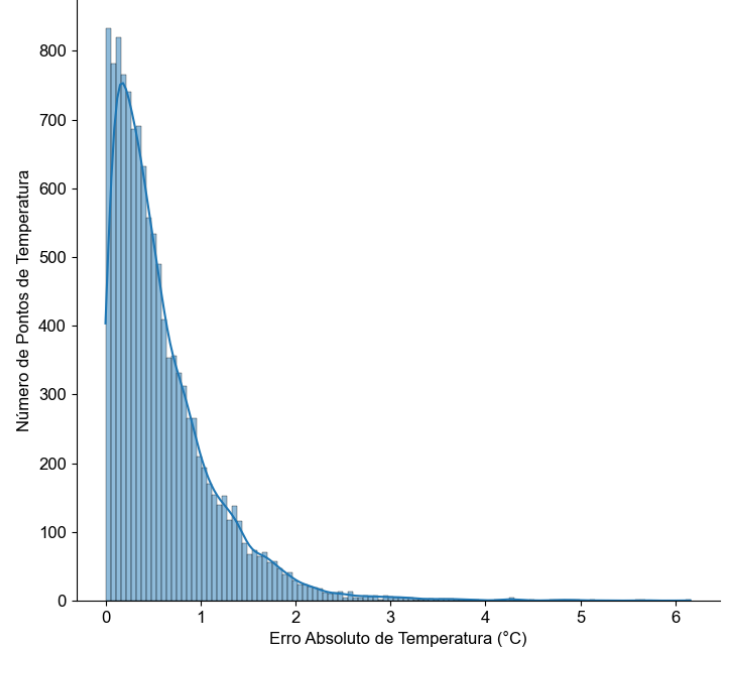

Fonte: Produção do autor.

A [Figura 4.6](#page-82-0) apresenta a comparação entre as temperaturas simuladas e a temperatura predita pela RNA. O cenário de validação utilizado como exemplo é o *PassCon39*, mas resultados semelhantes foram obtidos para os demais cenários. Como pode ser visto, a RNA é capaz de reproduzir muito bem os resultados produzidos pelo modelo térmico.

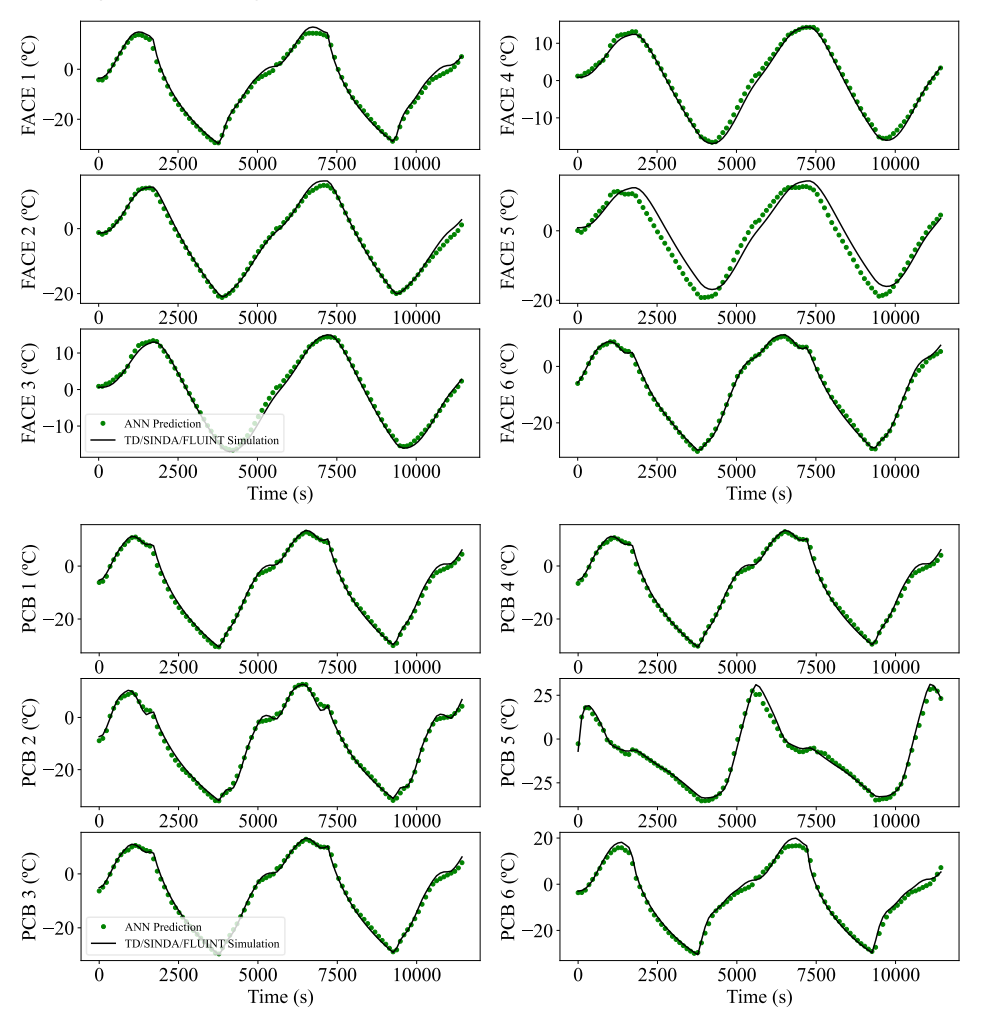

<span id="page-82-0"></span>Figura 4.6 - Comparação entre o valor simulado e predito em um cenário de validação (PassCon39) com a RNA treinada.

Fonte: Produção do autor.

Foi realizado o mesmo experimento utilizando todos os 107 cenários para treinamento e os 10 cenários da fase 09 para validação, mas utilizando o nó central, ao invés da média, para representar cada componente do modelo térmico. Neste caso, obteve-se um  $R^2$  geral de 0,984 e 88,81 % das amostras apresentam um Erro Absoluto < 2,0 °C. Comparando com o uso da média para representar os componentes, um resultado ligeiramente melhor foi alcançado usando o valor médio.

Os resultados mostram que é possível usar uma RNA para simular o comportamento térmico de um CubeSat 1U como alternativa ao software

comercial de M&S térmica para um envelope de entradas definido. As previsões da RNA mostraram grande aderência às simulações geradas pelo TD/SINDA/FLUINT, mesmo em 10 cenários gerados aleatoriamente utilizados para fins de validação.

A expectativa é que um usuário possa utilizar a RNA treinada para obter uma estimativa da temperatura ao longo da órbita em regime transiente, de qualquer uma das PCBs ou faces de um CubeSat 1U. A partir de uma combinação de ângulo β, altitude, atitude, radiação solar, albedo, radiação IV da Terra e uma taxa de dissipação de cada PCB no intervalo de 0 a 1W para qualquer valor de entrada dentro do envelope de operação definido na [Tabela 3.1](#page-50-0). Esta utilização está expressa na [Figura 4.7.](#page-83-0)

<span id="page-83-0"></span>Figura 4.7 – Utilização da RNA treinada por um usuário para obtenção da distribuição de temperaturas do CubeSat.

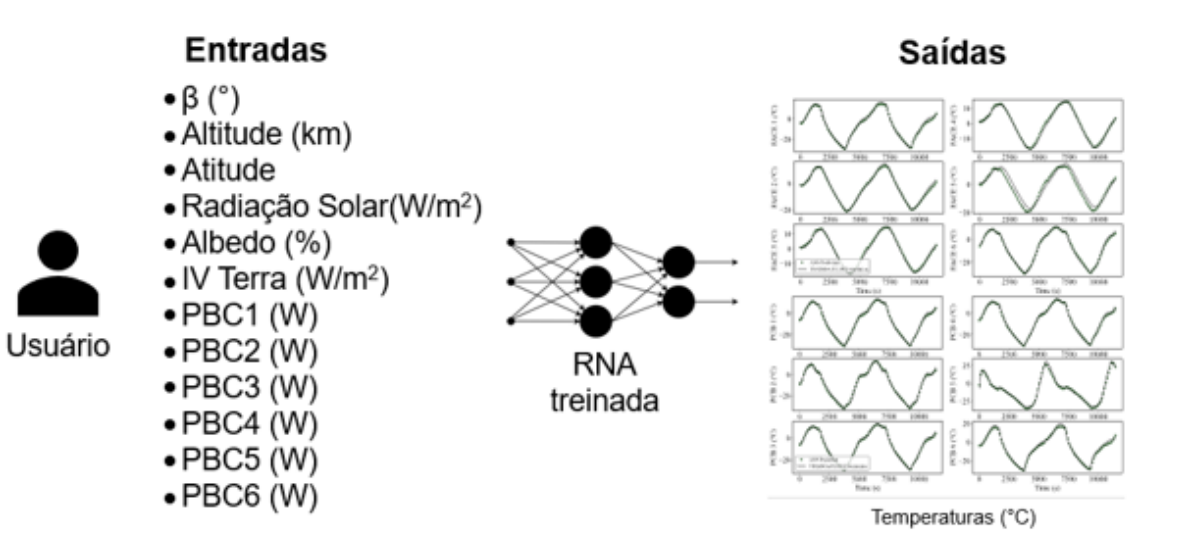

Fonte: Produção do autor.

Caso seja necessário fazer alterações significativas no modelo térmico, como um modelo mais detalhado ou um modelo com menor número de PCBs, um novo modelo mais representativo deve ser elaborado e novas simulações para gerar dados de treinamento para a RNA devem ser realizadas. No entanto, a mesma metodologia apresentada neste trabalho pode ser executada para diferentes modelos térmicos, mesmo para CubeSats com um número maior de unidades (2U, 3U).

## **5 CONCLUSÃO E SUGESTÕES PARA TRABALHOS FUTUROS**

Nesta pesquisa, foi apresentada uma prova de conceito do uso de RNAs como meio para simular o comportamento térmico de um CubeSat 1U genérico, para diferentes condições térmicas. Foi demonstrado que tal RNA pode ser construída de forma que seu usuário necessite apenas como entradas para a rede, parâmetros térmicos prontamente disponíveis na fase de projeto conceitual. A RNA treinada pode ser usada e reusada para realização de simulações para obtenção da temperatura do satélite ao longo da órbita em diferentes cenários. Essa informação pode ser usada para auxílio nas tomadas de decisão do projeto térmico de CubeSats 1U.

Os resultados mostraram que, a partir de um conjunto de dados de treinamento representativo, é possível construir uma RNA que reproduz com alta precisão os resultados de simulação obtidos do software comercial de M&S térmica. Nos cenários de validação, a RNA foi capaz de prever os valores de temperatura com um R<sup>2</sup> geral de 0,996, o que indica uma correspondência de alta correlação com as simulações do modelo térmico.

#### **5.1 Trabalhos futuros**

Devido à característica do fator de forma CubeSat, RNAs genéricas podem ser construídas para representar, do ponto de vista térmico, classes de modelos térmicos CubeSats. No presente trabalho foi construída uma RNA que potencialmente representa um CubeSat 1U com 6 PCBs. No entanto, esta metodologia pode ser estendida para considerar a existência de menos PCBs e diferentes combinações de layout. RNAs genéricas que representam CubeSats com outros fatores de forma (2U, 3U, 6U, etc.) podem ser potencialmente construídas. Uma biblioteca de tais modelos poderia fornecer aos desenvolvedores sem acesso a software de análise térmica dedicado, ferramentas de simulação térmica convenientes e úteis para estimar as temperaturas em órbita dos CubeSats.

# **REFERÊNCIAS BIBLIOGRÁFICAS**

ABDELKHALEK, H. S.; ZIEDAN, I.; AMAL, M. Simulation and prediction for a satellite temperature sensors based on artificial neural network. **Journal of Aerospace Technology and Management**, e3718, 2019.

BALESTRIN, M. R. Plano de AI&T (Assembly, Integration and Test) do primeiro Cubesat brasileiro: NANOSATCBR1**.** In: CONGRESSO NACIONAL DE ESTUDANTES DE ENGENHARIA MECÂNICA, 21., 2014, Rio de Janeiro. **Anais...** 2014.

BULUT, M. Thermal design, analysis, and testing of the first Turkish 3U communication CubeSat in low earth orbit. **Journal of Thermal Analysis and Calorimetry**, v. 143, n. 6, p. 4341–4353, 2021.

CAPPELLETTI, C.; ROBSON, D. CubeSat missions and applications. In: CAPPELLETTI, C.; BATTISTINI, S.; MALPHRUS, B. (Ed.). **Cubesat handbook**. [S.l.]: Elsevier, 2021. p. 53–65.

COSTA, L. L. **Projeto do subsistema de controle térmico para CubeSats**. [S.l.: s.n.], 2010.

COSTA, R. L.; VLASSOV, V. **T06: resistência térmica de contato e interfaces: spacecraft thermal control CMC-409-4**. São José dos Campos: INPE, 2020.

COSTA, R. L.; VLASSOV, V. **T18: ajuste de TMM e uso para testes térmicos de satélites: spacecraft thermal control CMC-409-4**. São José dos Campos: INPE, 2020.

DE SOUSA, F. L. **Testes térmicos: ciclo de palestras sobre controle térmico de satélites**. São José dos Campos: INPE, 2004.

DE SOUSA, F. L.; CHAGAS. **An overview of INPE's Space Missions Integrated Design Center (CPRIME): CPRIME-GER-NTE-0001/2023**. [S.l.: s.n.], 2023.

DREW, P. J.; MONSON, J. R. T. Artificial neural networks. **Surgery**, v. 127, n. 1, p. 3–11, 2000.

FRANCOIS-LAVET, V. **Study of passive and active attitude control systems for the OUFTI nanosatellites.** Dissertação (Mestrado) - University of Liège, Liège, 2010.

FERNANDES, G. F. et al. Thermal tests for CubeSat in Brazil: lessons learned and the challenges for the future. In: INTERNATIONAL ASTRONAUTICAL CONGRESS (IAC), 67., 2016, Guadalajara, Mexico. **Proceedings…** 2016.

CHOLLET, F. **Deep learning with Python**. [S.l.]: Manning, 2018.

GILMORE, D. G. **Spacecraft thermal control handbook**. 2.ed. El Segundo, California: The Aerospace Press, 2002. v.1, 836 p. ISBN 1-884989-11-X.

GOODFELLOW, I.; BENGIO, Y.; COURVILLE, A. **Deep learning**. Cambridge, Massachusetts: The MIT Press, 2016.

GOMSPACE. **P110 solar panel:** high effeciency solar panel for small nanosatellites. Disponível em:

[<https://gomspace.com/shop/subsystems/power/p110-solar-panel.aspx>](https://gomspace.com/shop/subsystems/power/p110-solar-panel.aspx). Acesso em: 13 mar. 2023.

HAGER, P.B; FLECHT, T.; JANZER, K.; BROUWER, H.; JONSSON, M.; PÉREZ, L.L. Contact conductance in common CubeSat stacks. In: INTERNATIONAL CONFERENCE ON ENVIRONMENTAL SYSTEMS, 49., 2019, Boston, Massachusetts. **Proceedings…** 2019.

HAYKIN, S. S. **Neural networks: a comprehensive foundation**. 2.ed. Upper Saddle River, N.J: Prentice Hall, 1999.

HEIDT, H. et al. **CubeSat: a new generation of picosatellite for education and industry low-cost space experimentation**. [S.l.: s.n.], 2000.

HIRSHORN, S. R.; VOSS, L. D.; BROMLEY, L. K. **NASA systems engineering handbook**. Washington: NASA, 2017.

HUGHES, J.; SCHAUB, H. Space weather influence on electromagnetic geosynchronous debris perturbations using statistical fluxes. **Space Weather**, v. 16, n. 4, p. 391–405, 2018.

ISISPACE. **Small satellite solar panels:** specifications. Disponível em: <https://www.isispace.nl/product/isis-cubesat-solar-panels/>. Acesso em: 13 mar. 2023.

JACQUES, L. **Thermal design of the Oufti-1 nanosatellite**. Thesis (Master in Aerospace Engineering) - University of Liège, Liège, 2009.

KANG, S.-J.; OH, H.-U. On-orbit thermal design and validation of 1 U standardized CubeSat of STEP Cube Lab. **International Journal of Aerospace Engineering**, v. 2016, p. 1–17, 2016.

KIM, J.-S.; KIM, H.-D. Thermal model correlation and validation of a 6U nanosatellite with multiple payloads. **International Journal of Aeronautical and Space Sciences**, v. 23, n. 1, p. 207–220, 2022.

KINGMA, D. P.; BA, J. **Adam: a method for stochastic optimization**. [S.l.: s.n.], 2014.

KULU, E. **Nanosats database**. Disponível em: <www.nanosats.eu>. Acesso em: 09 jan. 2023.

MABROUK, E. **What are SmallSats and CubeSats?** 2015. Disponível em:

<https://www.nasa.gov/content/what-are-smallsats-and-cubesats>. Acesso em: 03 fev. 2022.

MARTINEZ-HERAS, J.; DONATI, A. Artificial neural networks in support of spacecraft thermal behaviour modelling. In: IEEE AEROSPACE CONFERENCE, 2004. **Proceedings…** IEEE, 2004. Disponível em: <http://ieeexplore.ieee.org/document/1367724/>. Acesso em: 13 jan. 2023

MASON, J. P. et al. CubeSat on-orbit temperature comparison to thermalbalance-tuned-model oredictions. **Journal of Thermophysics and Heat Transfer**, v. 32, n. 1, p. 237–255, 2018.

MARKVART, T.; CASTAÑER, L. (Ed.). **Practical handbook of photovoltaics: fundamentals and applications**. New York: Elsevier Advanced Technology, 2003.

MATNEY, M.; VAVRIN, A.; MANIS, A. Effects of CubeSat deployments in lowearth orbit. In: EUROPEAN CONFERENCE ON SPACE DEBRIS, 2017. **Proceedings…** 2017.

MEHRPARVAR, A. et al. **CubeSat design specification rev. 12**. [S.l.]: Cal Poly SLO, s.d.

PHILIP REISS. New nethodologies for the thermal modelling of CubeSats. In: SMALL SATELLITE CONFERENCE, 2012. **Proceedings...** 2013. Disponível em: <https://digitalcommons.usu.edu/smallsat/2012/all2012/67/>. Acesso em: 28 jun. 2021

PIEDRA, S.; TORRES, M.; LEDESMA, S. Thermal numerical analysis of the primary composite structure of a CubeSat. **Aerospace**, v. 6, n. 9, p. 97, 2019.

POGHOSYAN, A.; GOLKAR, A. CubeSat evolution: analyzing CubeSat capabilities for conducting science missions. **Progress in Aerospace Sciences**, v. 88, p. 59–83, 2017.

RICKMAN, S. L. Introduction to on-orbit thermal environments. In: THERMAL AND FLUIDS ANALYSIS WORKSHOP, 2014. **Proceedings…** 2014.

REIS JUNIOR, J. D.; AMBROSIO, A. M; DE SOUSA, F. L.; SILVA, D. F. Towards spacecraft real-time thermal simulation with artificial neural networks. In: ABCM INTERNATIONAL CONGRESS OF MECHANICAL ENGINEERING, 23., 2015, Rio de Janeiro. **Proceedings…** 2015.

REIS JUNIOR, J. D.; AMBROSIO, A. M; DE SOUSA, F. L. Real-time Cubesat thermal simulation using artificial neural networks. **Journal of Computational Interdisciplinary Sciences**, v. 8, n. 2, 2017.

REIS JUNIOR, J. D.; AMBROSIO, A. M; DE SOUSA, F. L Real-time Cubesat thermal simulation using artificial neural networks. **Journal of the Brazilian Society of Mechanical Sciences and Engineering**, v. 43, n. 4, p. 198, 2021.

SANCHEZ-SANJUAN, S.; GONZALEZ-LLORENTE, J.; HURTADO-VELASCO, R. Comparison of the incident solar energy and battery storage in a 3U CubeSat satellite for different orientation scenarios. **Journal of Aerospace Technology and Management**, v. 8, n. 1, p. 91–102, 2016.

SELVA, D.; KREJCI, D. A survey and assessment of the capabilities of Cubesats for Earth observation. **Acta Astronautica**, v. 74, p. 50–68, 2012.

TANAKA, H.; NAGAI, H.; FUJITA, K. Development of an advanced thermal mathematical model construction method for spacecraft using artificial neural networks. In: INTERNATIONAL CONFERENCE ON ENVIRONMENTAL SYSTEMS, 50., 2021. **Proceedings…** 2021.

TE NIJENHUIS, A. K. et al. **Thermal modelling of CubeSats in ESATAN-TMS: a modular approach**. 2020. Disponível em: https://ttuir.tdl.org/bitstream/handle/2346/86456/ICES-2020-286.pdf.

VILLELA, T. et al. Towards the thousandth CubeSat: a statistical overview. **International Journal of Aerospace Engineering**, v. 2019, p. 1–13, 2019.

XIONG, Y. et al. Intelligent optimization strategy based on statistical machine learning for spacecraft thermal design. **IEEE Access**, v. 8, p. 204268–204282, 2020.

YOVANOVICH, M.; CULHAM, J; TEERTSTRA, P. Calculating interface resistance. **Electronics Cooling,** 1997.

# **APÊNDICE A**

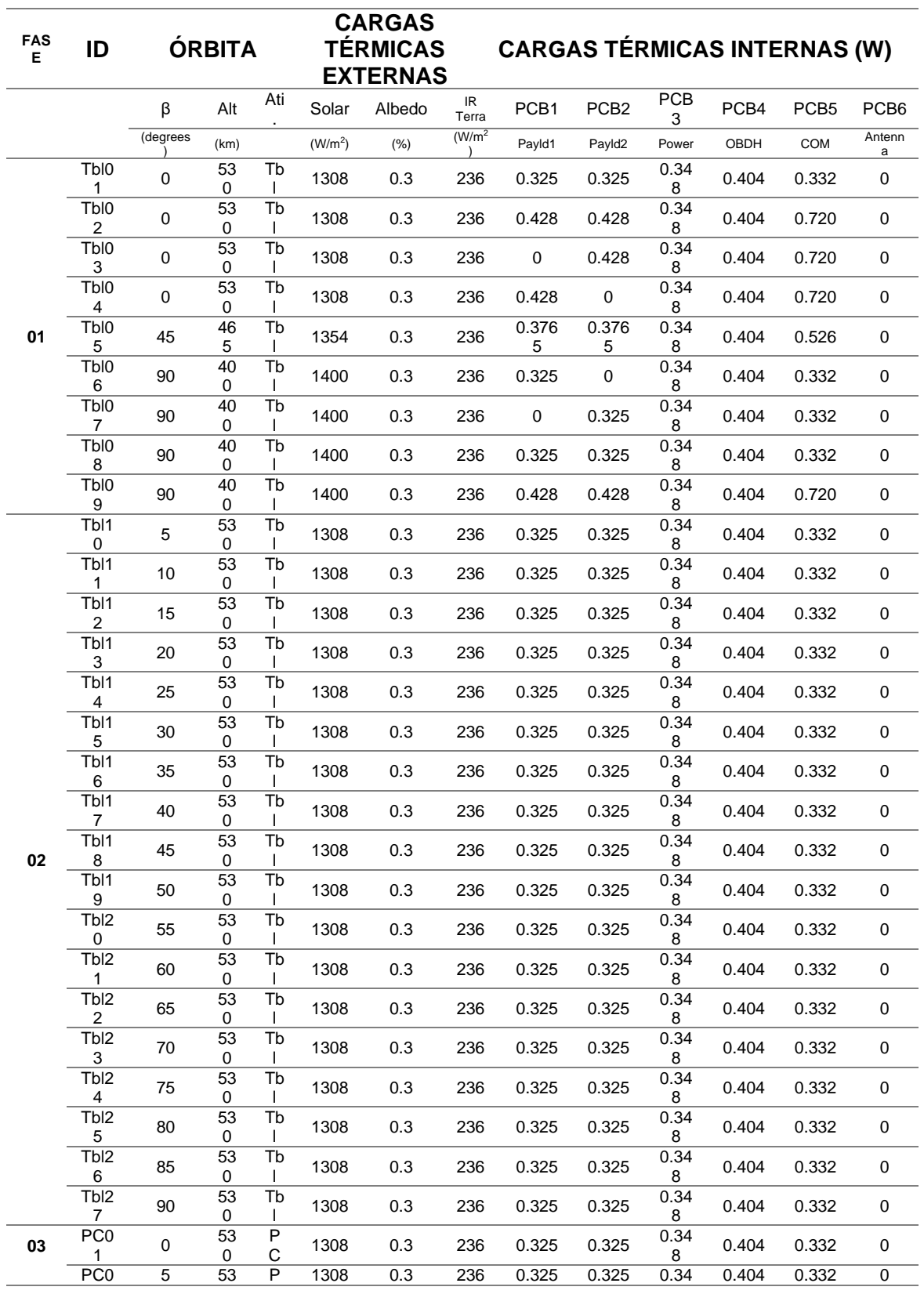

Tabela A.1 – Valores de entrada dos cenários simulados no TD/SINDA/FLUINT.

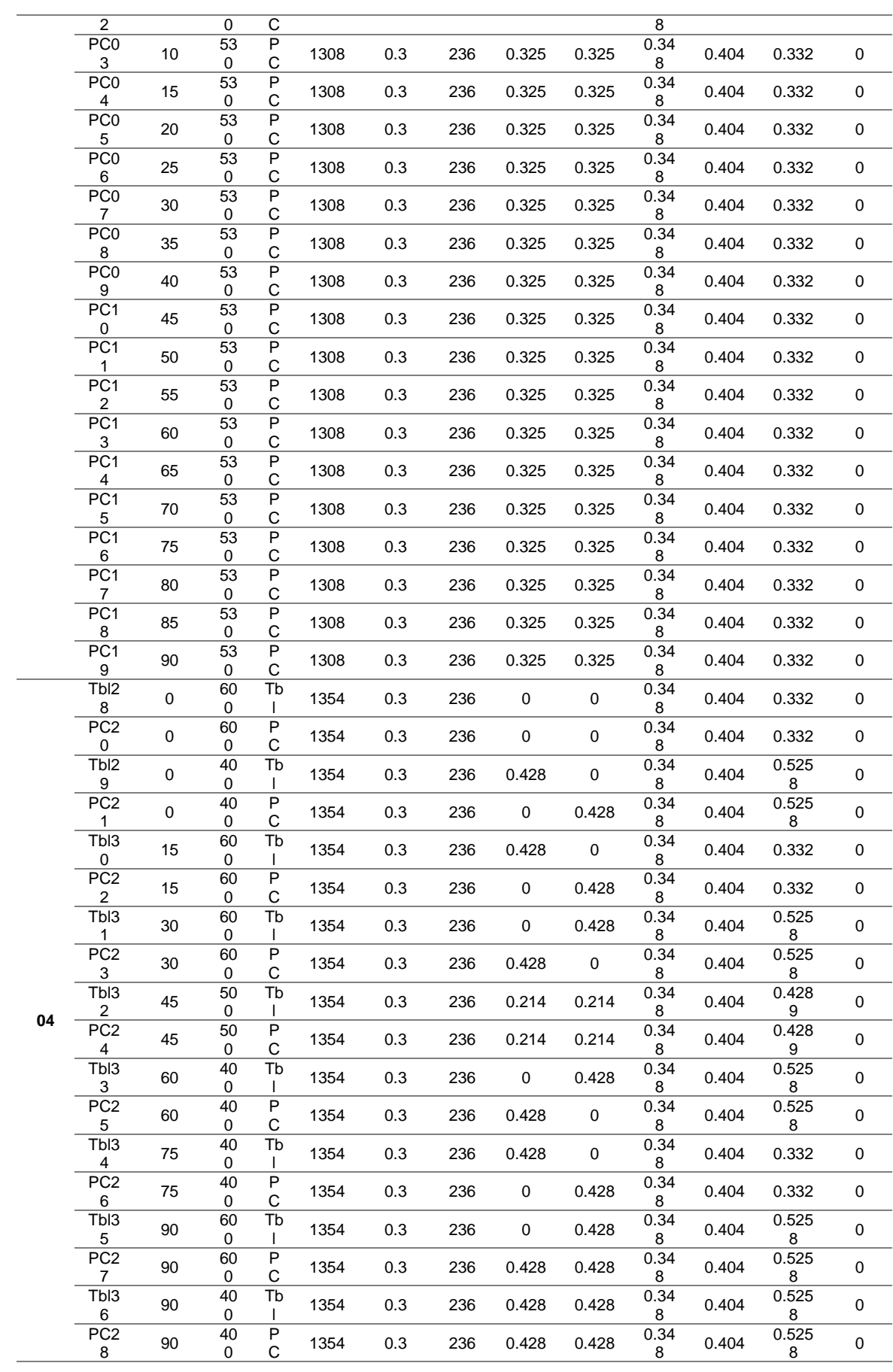

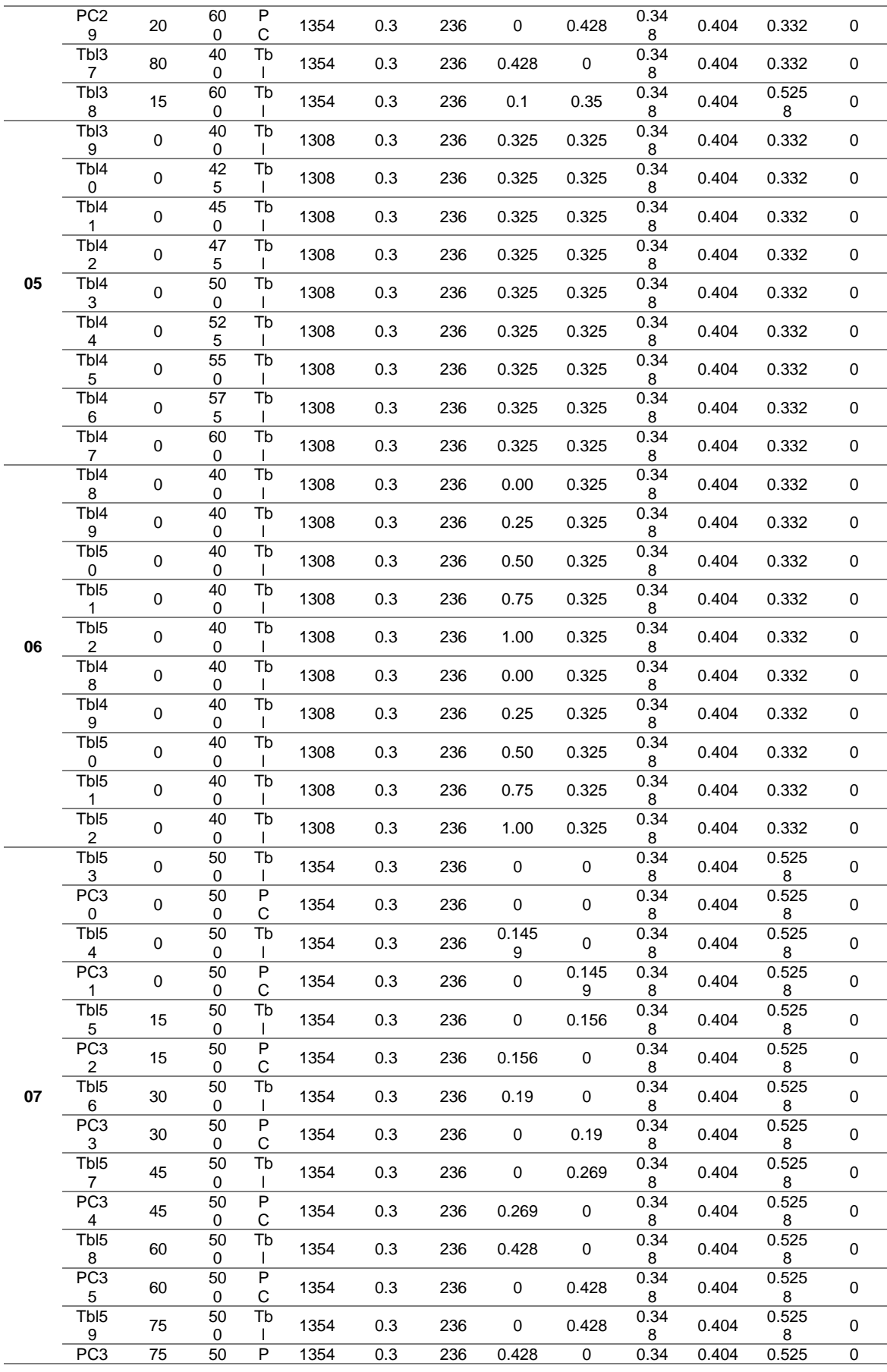

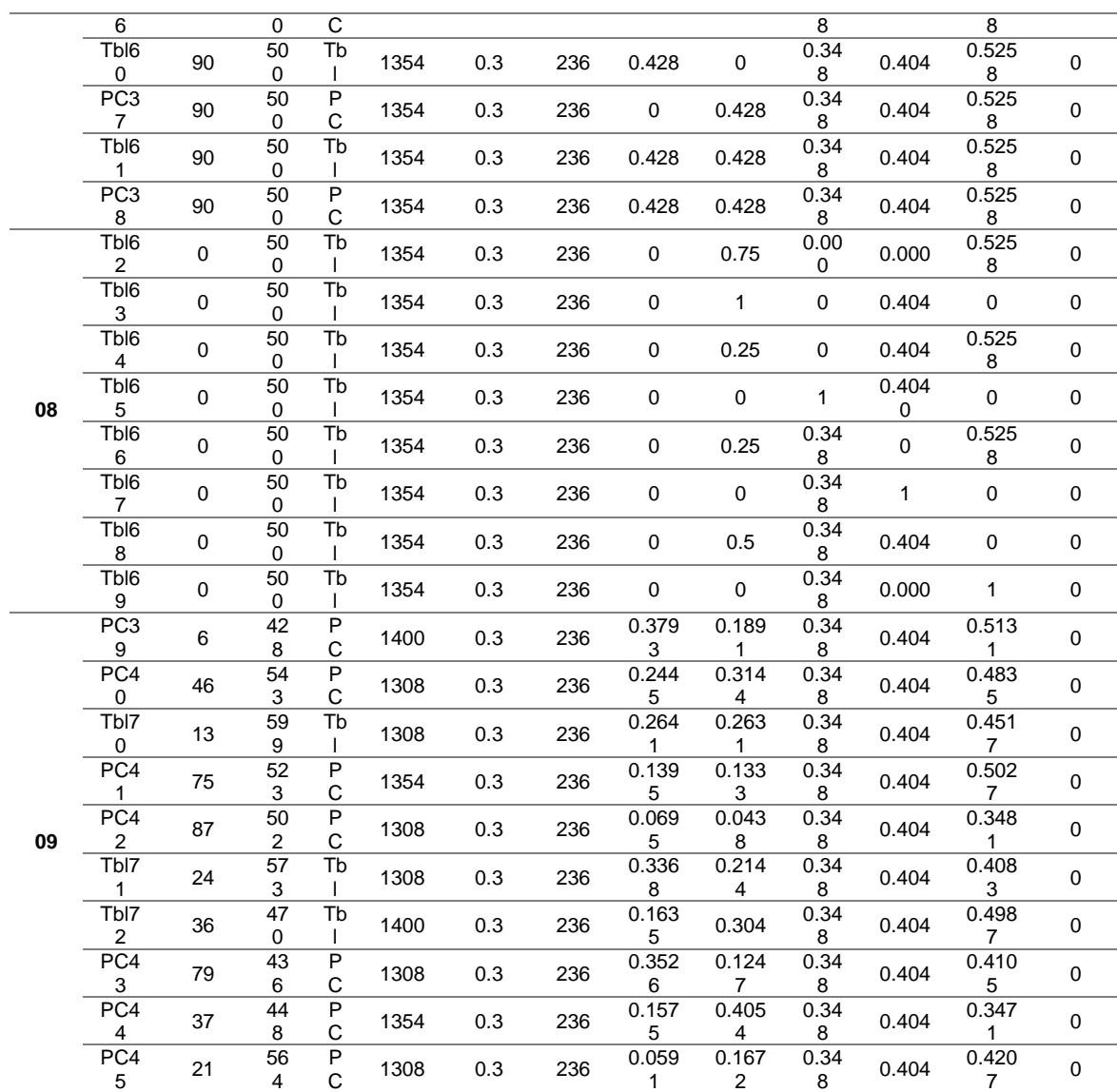